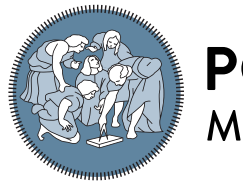

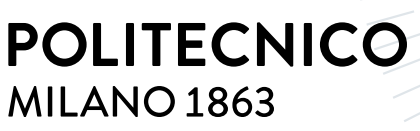

**SCUOLA DI INGEGNERIA INDUSTRIALE E DELL'INFORMAZIONE** 

## Formal Verification of Infrastructure as Code

Tesi di Laurea Magistrale in Computer Science and Engineering

### Author: Michele De Pascalis

Student ID: 904966 Advisor: Prof. Matteo Pradella Co-advisors: Dr. Michele Chiari Academic Year: 2020-21

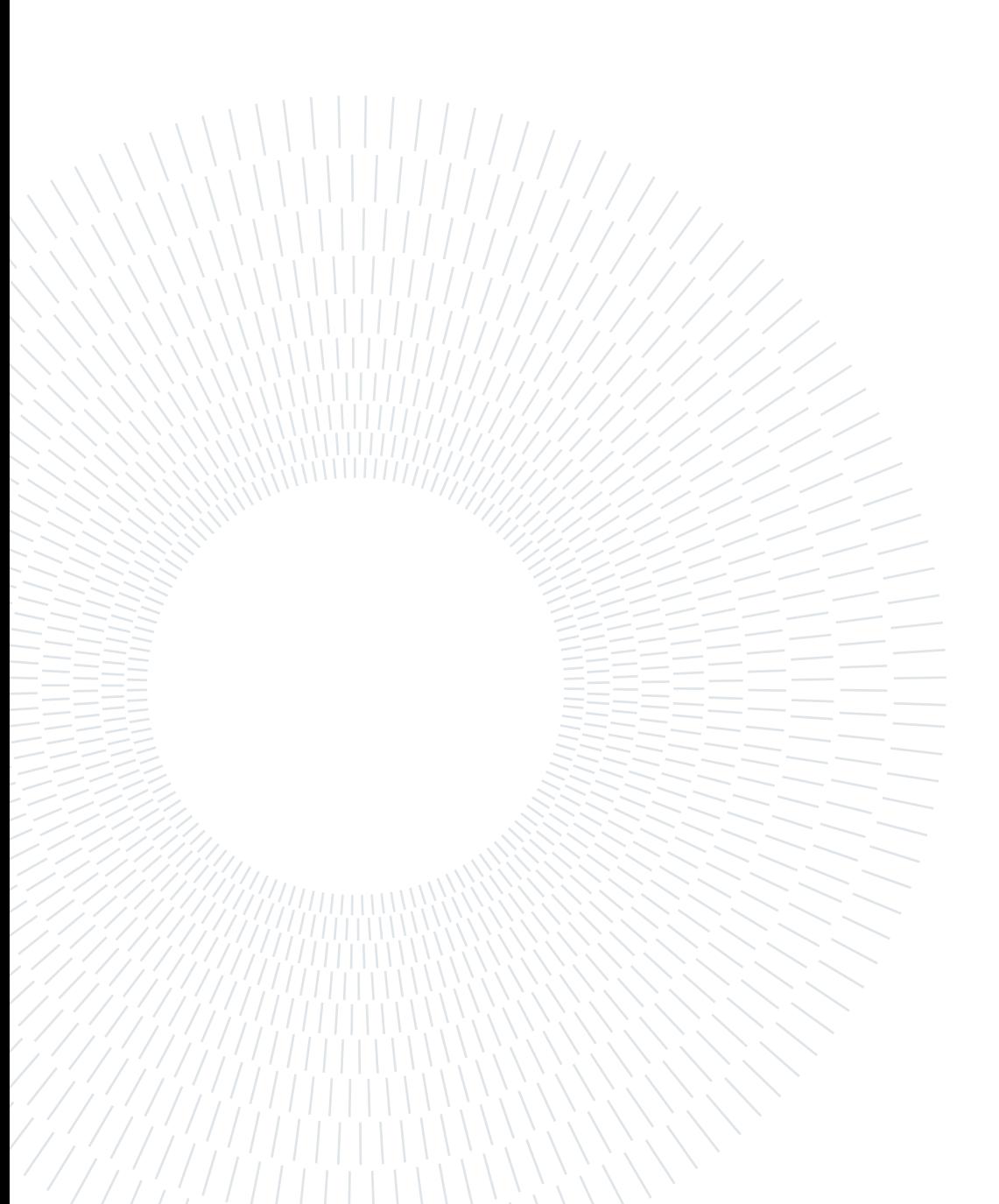

### <span id="page-2-0"></span>Abstract

Infrastructure-as-Code [\(IaC\)](#page-82-0) is a system administration and software management paradigm that gained relevance in the industry with the widespread adoption of cloud computing technologies. Although [IaC](#page-82-0) theoretically opens up the possibility for automatic verification of infrastructural specifications, available works on the subject focus on analysing operational aspects of the infrastructure lifecycle, such as deployment, orchestration and management. Little effort has been performed towards verifying structural and qualitative aspects of infrastructural code. In this document, we present [DOML-MC,](#page-82-1) a prototype model checker back-end for [DOML,](#page-82-2) an [IaC](#page-82-0) language that is being developed as part of the [PIACERE](#page-82-3) project. Infrastructural elements, their attributes and associations between them are encoded as an [SMT](#page-82-4) problem, which is solved by the Z3 [SMT](#page-82-4) solver. This approach proved useful to check critical or desirable properties of the analysed [IaC](#page-82-0) document, but also to seek ways in which the infrastructure could be enriched to meet such properties.

Keywords: Infrastructure-as-Code, Satisfiability Modulo Theories, Model Checking

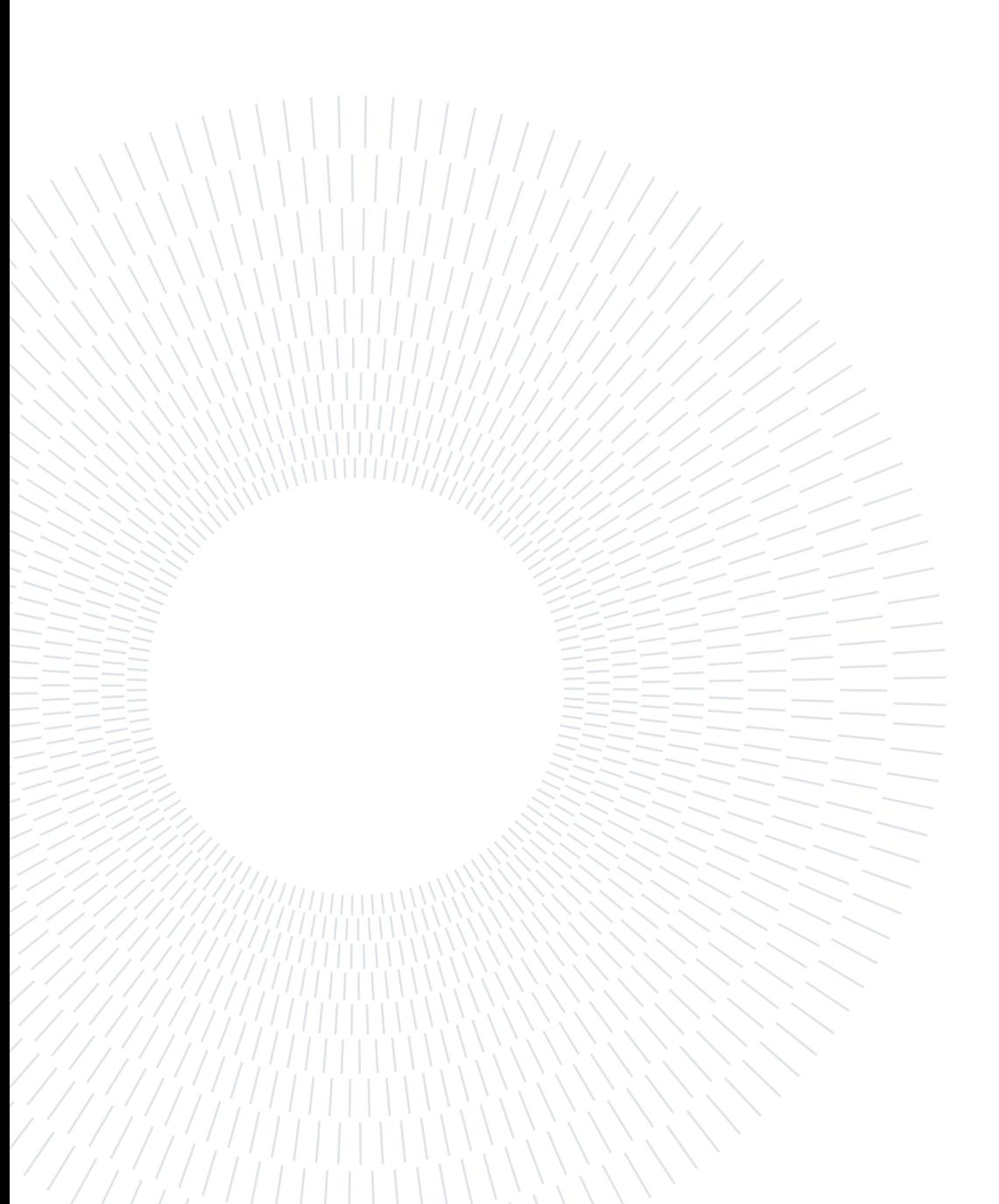

## <span id="page-4-0"></span>Abstract in lingua italiana

Infrastructure-as-Code [\(IaC\)](#page-82-0) (in italiano "infrastruttura come codice") è un paradigma di amministrazione di sistema e gestione del software che ha acquistato rilevanza nell'industria con l'adozione diffusa delle tecnologie di cloud computing. Sebbene l['IaC](#page-82-0) apra teoricamente alla possibilità di verificare formalmente specifiche infrastrutturali, i lavori disponibili sull'argomento si concentrano sull'analisi di aspetti operazionali del ciclo di vita dell'infrastruttura, come deployment, orchestrazione e gestione. Non molto è stato fatto allo scopo di verificare aspetti strutturali e qualitativi del codice infrastrutturale. In questo documento, presentiamo [DOML-MC,](#page-82-1) un back-end di model checker prototipale per [DOML,](#page-82-2) un linguaggio di [IaC](#page-82-0) che è in corso di sviluppo come parte del progetto [PIACERE.](#page-82-3) Elementi infrastrutturali, i loro attributi e le associazioni tra di essi sono codificati in un problema di [SMT,](#page-82-4) che viene risolto dal solver [SMT](#page-82-4) Z3. Questo approccio è risultato utile nel controllare proprietà critiche o desiderabili del documento [IaC](#page-82-0) analizzato, ma anche per ricercare modi in cui l'infrastruttura possa essere arricchita per andare incontro a tali proprietà.

Parole chiave: Infrastructure-as-Code, Satisfiability Modulo Theories, Model Checking

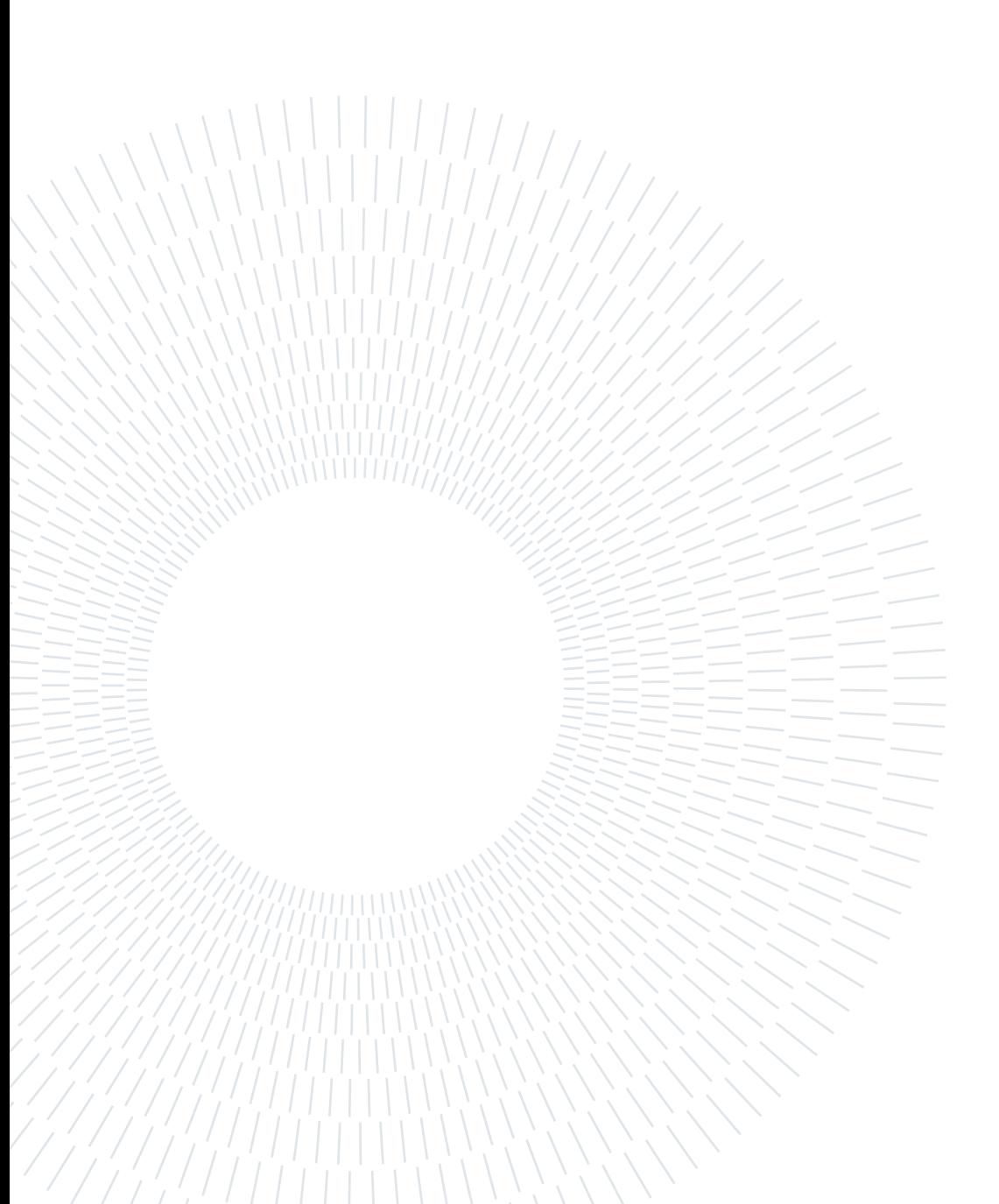

## <span id="page-6-0"></span>**Contents**

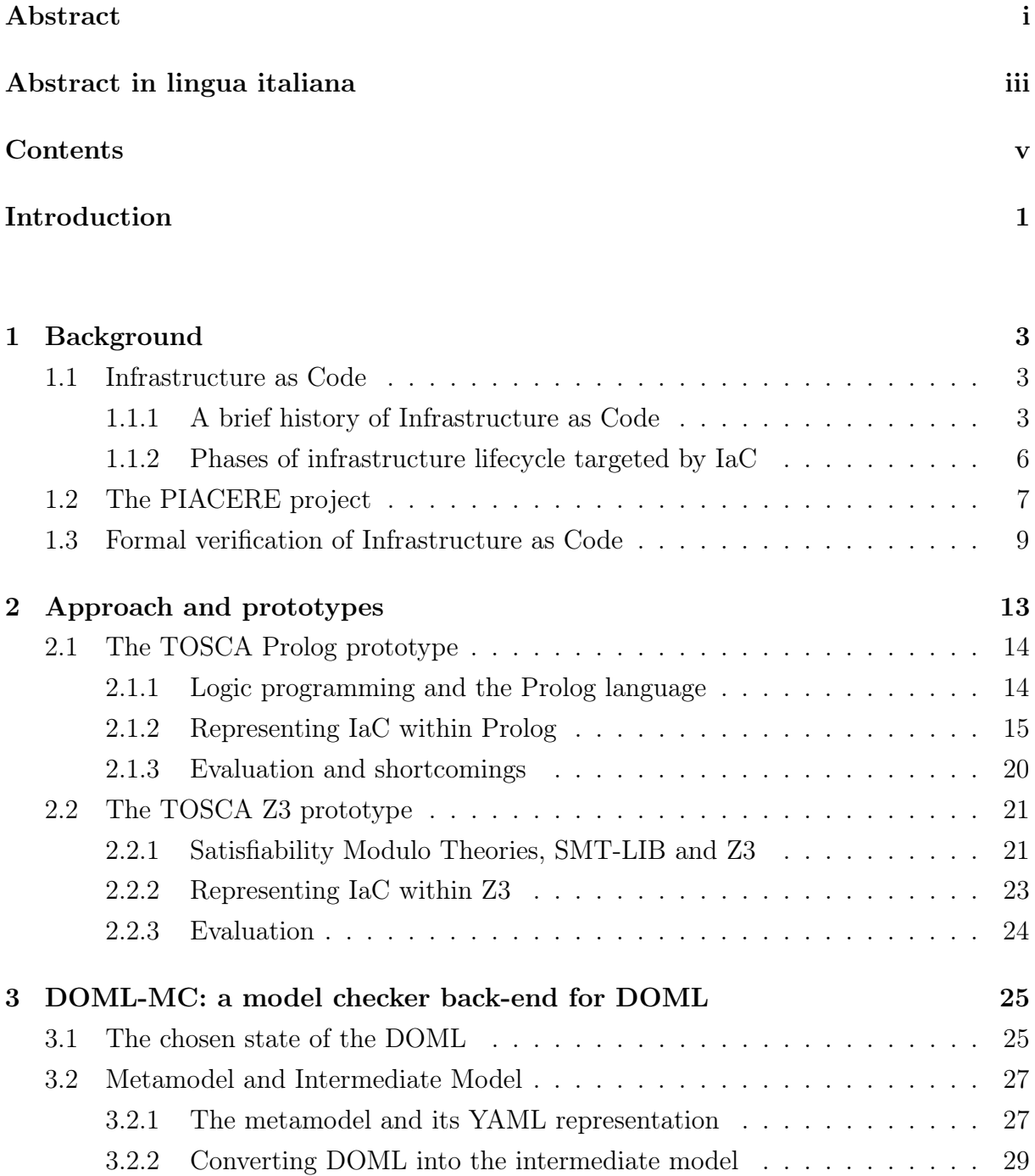

#### vi **Contents**

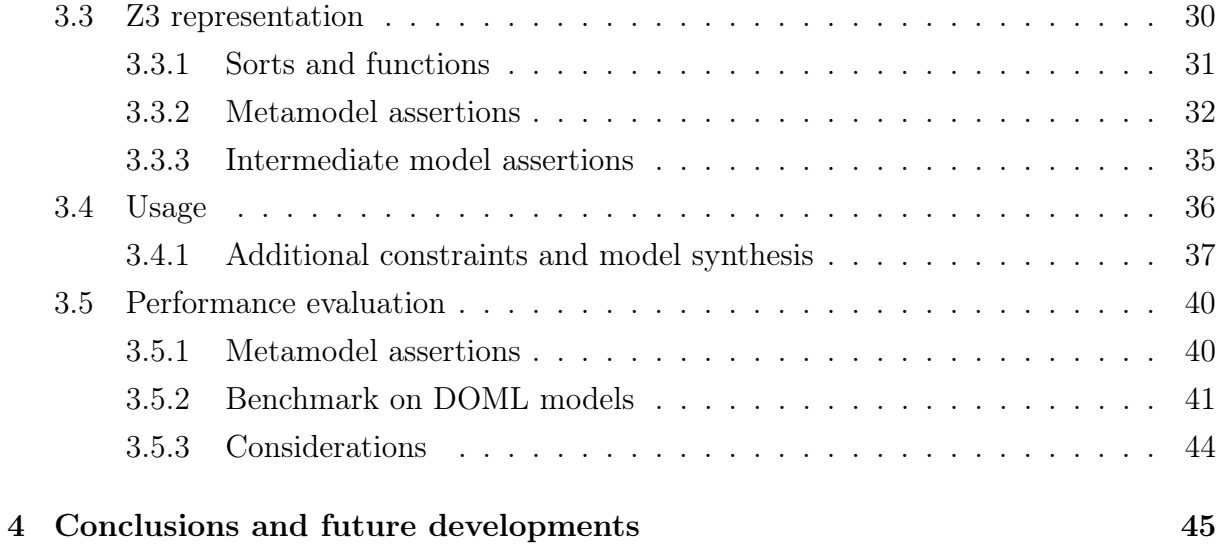

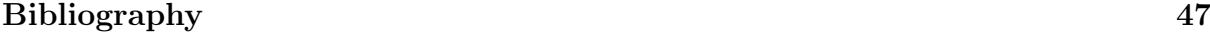

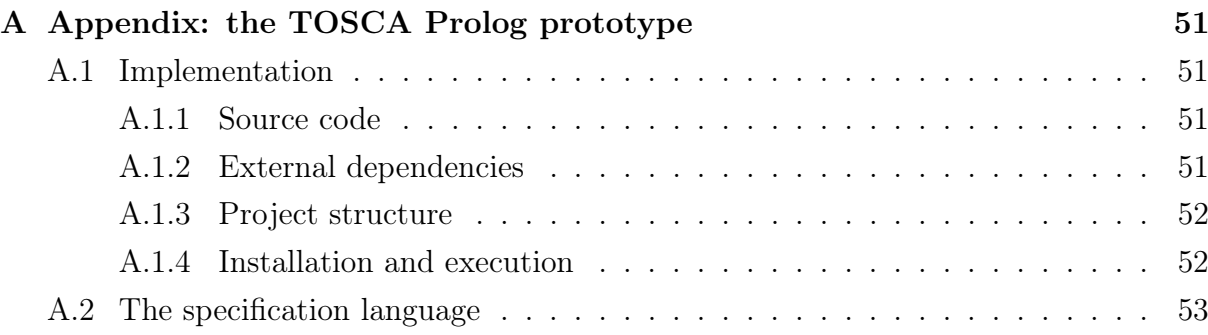

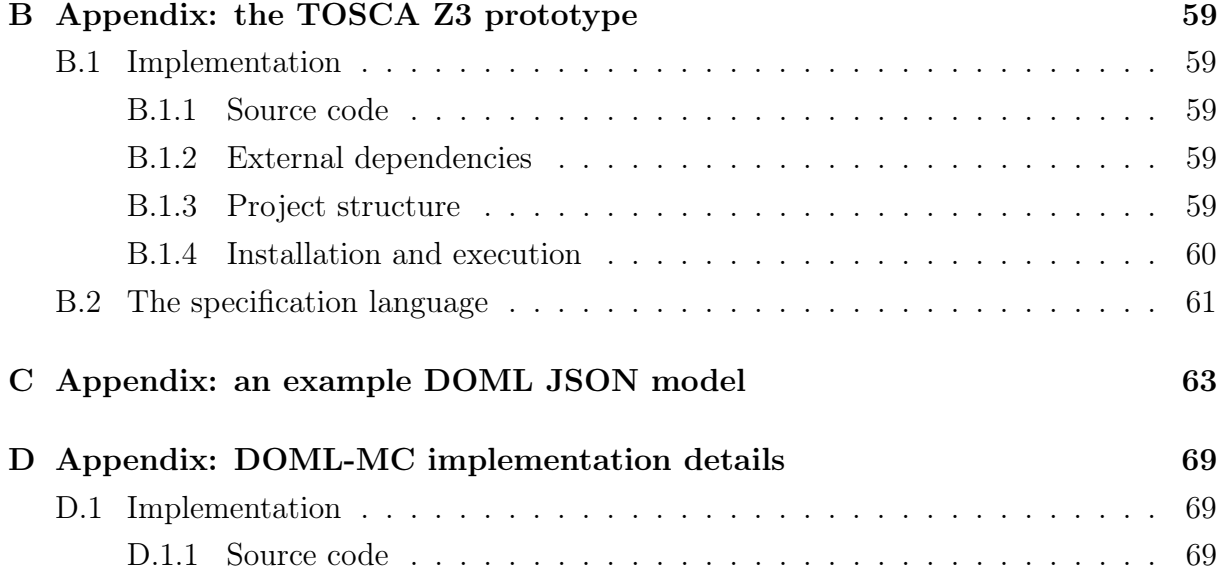

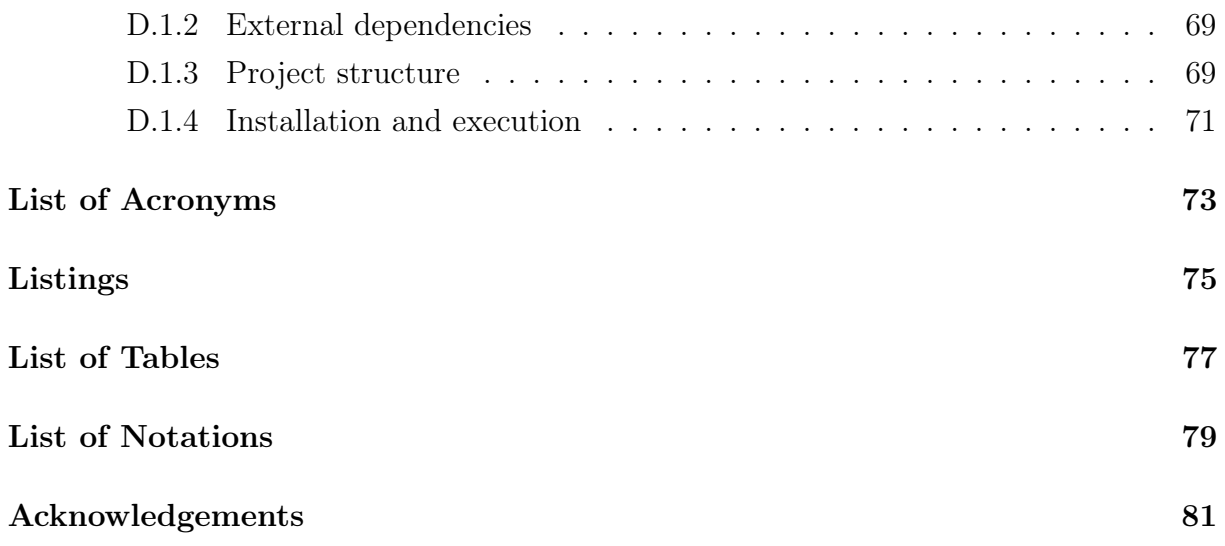

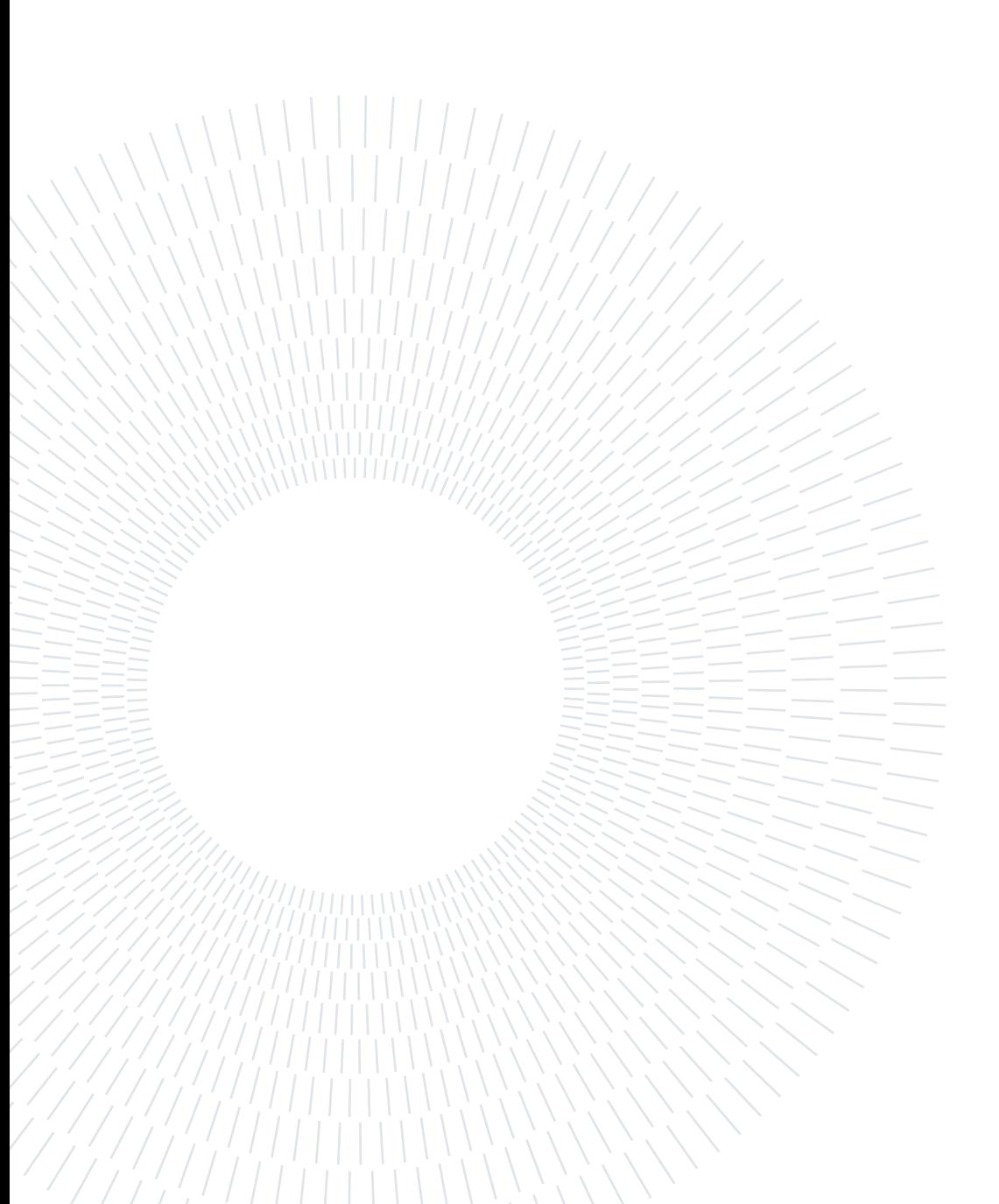

### <span id="page-10-0"></span>Introduction

Infrastructure-as-Code [\(IaC\)](#page-82-0) is a system administration and software management paradigm that gained relevance in the industry with the widespread adoption of cloud computing technologies. Cloud computing allowed the management of pieces of infrastructure to be automated, and enabled the development of languages that a software developer or system administrator can use to describe such automation as code. The resulting time saving, configuration reproducibility and robustness to operational error caused [IaC](#page-82-0) to capture the interest of many companies that provide or employ cloud services.

Inevitably, in simplifying the management of infrastructure, [IaC](#page-82-0) created room for the development of progressively larger and more complex infrastructural architectures, in which development errors became more frequent and harder to locate. This leads one to imagine applying formal verification technologies, akin to those used to verify the correctness of software programs, to infrastructural code. Nevertheless, little research has been performed in this direction, and the existing works focus on verifying properties of the process of deploying the infrastructure, rather than properties of the described infrastructure itself.

In this work, we consider multiple approaches for the representation of descriptive properties of [IaC](#page-82-0) models in logical systems, to enable the automated mechanical verification of formally structured logical specifications. We produce two prototypes based on different logical back-ends, namely Prolog and Z3, through which formal specifications written in ad hoc [DSLs](#page-82-6) can be verified against [TOSCA](#page-82-7) infrastructural templates. The prototypes are shown to be effective in analysing a simple TOSCA topology template; however, Prolog is discarded as a back-end due to an inconvenience in its semantics for negation.

Finally, we arrive at the DOML Model Checker [\(DOML-MC\)](#page-82-1), a model checker backend encoding infrastructural descriptions as Satisfiability Modulo Theories [\(SMT\)](#page-82-4) problems for Microsoft's Z3 solver. [DOML-MC](#page-82-1) has been developed within the scope of the Programming trustworthy Infrastructure As Code in a sEcuRE framework [\(PIACERE\)](#page-82-3) project, a research project funded as part of the European Union's Horizon 2020 programme. The aim of [PIACERE](#page-82-3) is to investigate new technologies for DevOps, improving

#### 2 **1** Introduction

ease of development and vendor independence of [IaC.](#page-82-0) In order to achieve this, within the project, a new [IaC](#page-82-0) language, the DevOps Modelling Language [\(DOML\)](#page-82-2), is being developed, together with a set of tools to operate with it. [DOML-MC](#page-82-1) is among these tools.

To evaluate the tool, we check simple structural properties of four [DOML](#page-82-2) documents, properties such as the fact that software packages that depend on one another should be deployed on computing nodes that can communicate through a common network. Verification times are not instantaneous, as is often the case with model checking, but the approach is nonetheless interesting due to the expressiveness of SMT formulas used to encode requirements, as well as the possibility of performing model synthesis.

The rest of this document is organized as follows: Chapter [1](#page-12-0) discusses Infrastructure-as-Code and provides a survey of works aimed at [IaC](#page-82-0) verification; Chapter [2](#page-22-0) illustrates our approach to the problem, and the prototypes that were developed during its investigation; Chapter [3](#page-34-0) presents the DOML Model Checker and explains its functioning; finally, Chapter [4](#page-54-0) evaluates the conclusions and future developments of this work. Implementation details of all software projects developed in the scope of this work are reported in the appendices.

## <span id="page-12-0"></span>1| Background

#### <span id="page-12-1"></span>1.1. Infrastructure as Code

Infrastructure-as-Code [\(IaC\)](#page-82-0) is an approach in the management of computing infrastructure according to which computing resources should be defined and automatically provisioned, configured and managed in source code akin to that used to describe computer programs. This allows system administrators to apply to infrastructural descriptions the same tools and techniques that are used by developers for their code. Quoting K. Morris [\[20\]](#page-57-0),

The premise is that modern tooling can treat infrastructure as if it were software and data. This allows people to apply software development tools such as version control systems (VCS), automated testing libraries, and deployment orchestration to manage infrastructure. It also opens the door to exploit development practices such as test-driven development (TDD), continuous integration (CI), and continuous delivery (CD).

#### <span id="page-12-2"></span>1.1.1. A brief history of Infrastructure as Code

A first known instance of using code to describe configuration before the spread of cloud technologies was Mark Burgess' tool CFEngine [\[8\]](#page-56-1) in 1993, used to replicate configuration on heterogeneous UNIX systems. The tool is described by the author as an interpreter for a configuration language, so the intent to represent configuration as code emerges. Although in its first presentation the "configuration program" was presented as a set of actions, rather than a description of the desired configuration, Burgess proceeded to develop the concept of *convergent operators*, i.e., actions that make the system converge to a fixed point, which is its desired final state. This can be seen as a precursor to the concept of idempotence, widespread in modern [IaC](#page-82-0) technologies.

Configuration management tools gained traction in the first decade of the 2000s: some

notable examples supporting [IaC](#page-82-0) are Puppet<sup>[1](#page-13-0)</sup> (initially released in [2](#page-13-1)005), Chef<sup>2</sup> (2009), Salt<sup>[3](#page-13-2)</sup> (2011) and Ansible<sup>[4](#page-13-3)</sup> (2012). As an example of the modern approach in configuration management [IaC,](#page-82-0) Ansible modules, the functional atoms of the Ansible system, are generally built to be idempotent, so that invoking them twice on the same system has the same effect on it as one single invocation, which should be enough to reach the desired configuration on the system. This also allows structuring module invocations to have a declarative appearance, describing what the configuration should be rather than the actions to be taken to reach it.

Listing 1.1: Example invocation of the ansible.builtin.file Ansible module. Notice how the desired absence of a directory is described as a state, rather than for instance as action: delete.

```
name: Recursively remove directory
ansible . builtin . file :
  path: /etc/foo
  state : absent
```
With the advent of virtualization and cloud technologies, infrastructural entities such as computers and network devices were replaced by their virtual counterparts, which could be created, managed and destroyed programmatically. Cloud Service Providers [\(CSPs](#page-82-8)) introduced interfaces with the main configuration management tools, that could be then used to describe the state of infrastructural resources, i.e., they could be used for provisioning. Additionally, the principal [CSPs](#page-82-8) introduced [IaC](#page-82-0) languages of their own for provisioning on their platforms: Amazon Web Services  $CloudFormation<sup>5</sup>$  $CloudFormation<sup>5</sup>$  $CloudFormation<sup>5</sup>$  was released in 2011, Google Cloud *Deployment Manager templates*<sup>[6](#page-13-5)</sup> and Microsoft Azure *Resource* Manager templates<sup>[7](#page-13-6)</sup> in 2014.

During the same years, pieces of software were released that allowed to control virtualized environments through code. *Vagrant*<sup>[8](#page-13-7)</sup> (first version in 2010) uses Ruby scripts written in

<span id="page-13-0"></span><sup>1</sup><https://puppet.com/>

<span id="page-13-1"></span> $^{2}$ <https://www.chef.io/>

<span id="page-13-2"></span><sup>3</sup><https://saltproject.io/>

<span id="page-13-3"></span><sup>4</sup><https://www.ansible.com/>

<span id="page-13-5"></span><span id="page-13-4"></span><sup>5</sup><https://aws.amazon.com/cloudformation/>

<sup>6</sup>Google Cloud Deployment Manager documentation:

<https://cloud.google.com/deployment-manager/docs>

<span id="page-13-6"></span><sup>7</sup>ARM template documentation:

<span id="page-13-7"></span><https://docs.microsoft.com/en-us/azure/azure-resource-manager/templates/>  $8$ <https://www.vagrantup.com/>

#### 1| Background 5

a declarative [DSL](#page-82-6) to pilot pre-existing virtual machine managers, such as VirtualBox and KVM, allowing to manage the lifecycle of virtual machines with minimal user interaction; in Vagrant practice, configuration management tools like Chef or Puppet can also be leveraged to further automate the configuration of the managed VMs.

A short while after, in 2013, *Docker*<sup>[9](#page-14-0)</sup> saw its first release. In contrast to virtual machines managed by Vagrant, Docker is used to run software in containers, virtualized environments that provide *OS-level virtualization*, a form of virtualization in which all virtualized units share the same operative system kernel, while the layers above, such as the filesystem, are virtualized. Docker provides *Dockerfiles* as a way to script the creation of container images, from which containers are then instantiated as needed. Container instantiation, lifecycle management and virtual networking can also be specified in pieces of code, interpreted by a tool called Docker Compose.

Using [IaC](#page-82-0) to manage cloud infrastructure has historically been tied to the [CSP](#page-82-8) or [CSPs](#page-82-8) on top of which the infrastructure is to be deployed. The [API](#page-82-9) and language used to write [IaC](#page-82-0) scripts is highly specific to the [CSP](#page-82-8) providing the interface; this causes service migration between [CSPs](#page-82-8) to require a new development phase, during which the infrastructural code has to be rewritten to conform to the service structure of the new provider. An immediate consequence is vendor lock-in. In 2014 HashiCorp, the software company developing Vagrant, released a new tool called  $Ternaform<sup>10</sup>$  $Ternaform<sup>10</sup>$  $Ternaform<sup>10</sup>$ . Terraform interprets declarative infrastructure specifications written in a language called *HashiCorp Configuration Language* (HCL), and interfaces with the Application Programming Interfaces [\(APIs](#page-82-9)) provided by various [CSPs](#page-82-8) to provision the described architectures. The advantage of Terraform is the introduction of a syntactically uniform language to describe and materialize cloud infrastructures; however, below the syntactic layer, the code interface of the modules used to communicate with different [CSPs](#page-82-8) is still provider-specific, and vendor lock-in persists as a major concern when using [IaC](#page-82-0) to manage cloud infrastructure.

Being tied to the industry since its inception, [IaC](#page-82-0) has mainly relied on proprietary languages and de facto standards. Establishing an open standard for cloud infrastructure development through [IaC](#page-82-0) is a goal of the *Topology and Orchestration Specification for* Cloud Applications  $(TOSCA)^{11}$  $(TOSCA)^{11}$  $(TOSCA)^{11}$  $(TOSCA)^{11}$ , developed and sponsored by the Organization for the Advancement of Structured Information Standards [\(OASIS\)](#page-82-10), that approved version 1.0 of the standard in 2014. Several projects targeting [TOSCA](#page-82-7) have since been developed,

<span id="page-14-0"></span> $^{9}$ <https://www.docker.com/>

<span id="page-14-1"></span> $10$ <https://www.terraform.io/>

<span id="page-14-2"></span> $11$ [https://www.oasis-open.org/committees/tc\\_home.php?wg\\_abbrev=tosca](https://www.oasis-open.org/committees/tc_home.php?wg_abbrev=tosca)

#### 6 1 Background

such as Cloudify<sup>[12](#page-15-1)</sup> and XLAB's  $x$ Opera<sup>[13](#page-15-2)</sup>. The latter originated as an improvement on the DICER tool [\[2\]](#page-56-2), produced within the scope of the DICE project, funded as part of the Horizon 2020 European research and innovation programme<sup>[14](#page-15-3)</sup>. While targeting an open standard, Cloudify and xOpera suffer from a similar issue to that of Terraform, as the contents of the infrastructural specifications must be written in a sub-language that depends on the [CSP](#page-82-8) chosen for deployment, impairing cross-provider portability.

#### <span id="page-15-0"></span>1.1.2. Phases of infrastructure lifecycle targeted by IaC

#### Provisioning

Infrastructure provisioning is the act of making available infrastructural resources, such as computing nodes, networks, storage etc. In a pre-cloud conception, this step consisted in a host of manual operations, such as physically retrieving and powering computers, cabling and setting up network devices and formatting drives. Cloud providers now offer access to virtual resources like virtual machines and networks, and since these resources are created and managed by software, their provisioning can be automated.

#### Configuration management

Once computing resources are available, they have to be set up, to create the operating environment and install the dependencies needed for the deployed software to execute. This is known as configuration management. Reaching the needed configuration requires installing third-party software and editing configuration files in the operative system on the computing resources that compose the infrastructure, and in the early days such tasks were performed manually. This implied a difficulty in replicating the same configuration in more than one instance. When reconfiguring a resource after resetting it to restore an initial desired state, this leads to lack of reproducibility; when replicating the same configuration in parallel on multiple simultaneously functioning resources, this leads to a phenomenon known as configuration drift. Automation of configuration management leverages [IaC](#page-82-0) to address these issues.

#### Software deployment

Software deployment is the last step towards getting a software solution running on the provisioned and configured infrastructure. This usually means transporting the software

<span id="page-15-2"></span><span id="page-15-1"></span><sup>12</sup><https://cloudify.co/>

 $13x$ Opera is presented in XLAB's blog:

<span id="page-15-3"></span><https://www.xlab.si/blog/xopera-get-your-orchestrator-pitch-perfect/> <sup>14</sup><https://ec.europa.eu/programmes/horizon2020/en/home>

#### 1| Background 7

artefact onto one or more computing resources, setting the necessary execution environment (environment variables, restart policies on failure, logging, etc.) and finally executing the software. Once again, given the number of variables involved, this task benefits from an automated workflow in terms of reproducibility and celerity.

An additional step can be taken by setting up what is called a *Continuous Integration*/-Continuous Deployment  $(CI/CD)$  pipeline. In CI/CD the deployment automation is taken all the way back to the software developer: an appropriate commit in a centralized software repository, usually a VCS repository, triggers a pipeline of functional and integration tests, after which the software is automatically deployed.

#### **Orchestration**

Modern IT services are often characterized by volatile demand; while over-provisioning is obviously wasteful in terms of cost and resources usage, dimensioning the capabilities of an infrastructure according to the typical load leaves the possibility of service discontinuity on the occasion of a demand spike. In the case of an infrastructure directly defined in terms of physical resources, enacting the flexibility to accommodate a change in demand means fetching and manually provisioning new machines, with the associated expenses, then configuring the new execution environment and redeploying the software.

Virtualization and programmable interfaces for resource management allowed an ulterior kind of automation, called orchestration, aimed at providing the desired flexibility with minimal inconvenience. In a cloud setting, a piece of software called an orchestrator can automatically ask the cloud service provider for a more capable machine and deploy the software service on top of it (vertical scaling) or, where parallelism is more effective, replicate the deployment on a number of machines (horizontal scaling). Once the service demand has receded to its usual levels, the additional resources can be returned to the cloud service provider, optimizing overall cost.

#### <span id="page-16-0"></span>1.2. The PIACERE project

The work underlying this thesis was motivated within the scope of a project titled Programming trustworthy Infrastructure As Code in a sEcuRE framework [\(PIACERE\)](#page-82-3). The [PIACERE](#page-82-3) project has been funded as part of the Horizon 2020 European programme. As stated in the project proposal [\[14\]](#page-57-1) (Section 1),

The main objective of the [PIACERE](#page-82-3) project is thus to provide means (tools, methods and techniques) to enable most organizations to fully embrace the

#### 8 1 Background

Infrastructure-as-Code approach, through the DevSecOps philosophy, by making the creation of such infrastructural code more accessible to designers, developers and operators (DevSecOps teams), increasing the quality, security, trustworthiness and evolvability of infrastructural code while ensuring its business continuity by providing self-healing mechanisms anticipation of failures and violations, allowing it to self-learn from the conditions that triggered such re-adaptations.

To achieve the [IaC](#page-82-0) DevSecOps concept, [PIACERE](#page-82-3) will provide an integrated DevSecOps framework to develop, verify, release, configure, provision, and monitor infrastructure as code. The extensible architecture and modular approach of [PIACERE](#page-82-3) will support the different DevSecOps activities. Using a single integrated environment to develop (IDE) infrastructural code will unify the automation of the main DevSecOps activities and will shorten the learning curve for new DevSecOps teams. [PIACERE](#page-82-3) will allow DevSec-Ops teams to model different infrastructure environments, by means of abstractions, through a novel  $DevOps$  Modelling Language [\(DOML\)](#page-82-2), thus hiding the specificities and technicalities of the current solutions and increasing the productivity of these teams. Moreover, [PIACERE](#page-82-3) will also provide an extensible Infrastructural Code Generator (ICG), translating [DOML](#page-82-2) into source files for different existing [IaC](#page-82-0) tools, to reduce the time needed for creating infrastructural code for complex applications. The provided extensibility mechanisms (DOML-E) shall ensure the sustainability and longevity of the [PIACERE](#page-82-3) approach and tool-suite (new languages and protocols that can appear in the near future).

The most fundamental resulting artefact through which developers and other technicians will interface with the [PIACERE](#page-82-3) framework will be the DevOps Modelling Language, an [IaC](#page-82-0) language providing an abstraction over specific infrastructure management tools. Quoting [\[14\]](#page-57-1) again (Section 1.1), "the DevSecOps team will not be burdened by the wide variety of underlying [IaC](#page-82-0) languages and configuration protocols and will be able to reason on the infrastructural stack needed by the applications in a more effective way".

Another objective of [PIACERE](#page-82-3) is to "[provide] the DevSecOps Teams with the tools to verify the correctness of the infrastructural models and the trustworthiness and security of the [IaC](#page-82-0) and the associated software components". This objective unfolds in three key results (KRs), the first of which, KR5, shall be the Verification Tool (VT). The VT "will be a suite of static analysis and model checking tools aiming at verifying that models and resulting pieces of code fulfill specific properties, ranging from consistency of the

#### 1| Background 9

model (e.g., the characteristic of the resource selected for running a certain component should match the required characteristics in terms of speed and memory) to non-functional aspects such as safety, performance, and privacy properties related to the exchange of data among software components (e.g., data cannot be transferred to a third party without going through some filtering component)". The model checking component of this KR is the main focus of this thesis.

#### <span id="page-18-0"></span>1.3. Formal verification of Infrastructure as Code

Verification of [IaC,](#page-82-0) analogously to software verification, can be broadly divided in two scopes, static analysis and dynamic analysis. Dynamic analysis consists of running the [IaC](#page-82-0) specifications in a controlled environment and observing the resulting behaviour looking for faults, and is suited for discovering problems regarding the implementation of the tools that interpret [IaC,](#page-82-0) or the way the described infrastructure interacts with an environment close to the real world. On the other hand, static analysis is concerned with the problems that can be inferred from a specification in itself, and is more apt to discover faults in the conceptual modelling of the infrastructure, or in the way it is described. The two approaches are complementary to each other: while static analysis cannot fully predict how the modelled infrastructure will react to a real running environment, dynamic analysis can only test one scenario at a time, and thus in general no suite of dynamic tests can be exhaustive enough to cover all corner cases that could be presented to the infrastructure in a production setting.

Model checking [\[11\]](#page-57-2) is a formal-verification approach where an engineered system is modelled in a logical framework in which it is feasible to check that certain desired properties are guaranteed, or whether undesirable situations may occur. Traditionally, systems are modelled with some kind of graph or transition system, which are natural representations for evolving stateful systems such as electronic devices or imperative programs. Recently, techniques involving SAT (*Boolean Satisfiability*) and *Satisfiability Modulo The*ories [\(SMT\)](#page-82-4) solvers appeared. They leverage advancements in algorithms for SAT (such as DPLL) to provide tools that often are very fast on practical models, despite the theoretical complexity bounds.

The translation of the verification target into the modelling language can be performed manually by a software architect, or automatically. Manual translation benefits from deep knowledge of the target, but it can be laborious and error-prone. Devising an automatic translator is seldom trivial, and often comes with a cost in generality.

Due to well-known results in Computer Science, there is no automatic procedure capable

#### 10 1| Background

of singling out all and only the pieces of software, written in a Turing-complete programming language, whose behaviour conforms to a given non-trivial property. Consequently, automatic verification approaches must be more restrictive than it would be desirable in guaranteeing that a program satisfies a requirement. This does not necessarily apply to [IaC,](#page-82-0) where the concern is rather about the capability of the logical framework to express system properties. E.g., a model focused on relationships between cloud computing nodes will not be able to predict an internal application malfunction on one of such nodes.

In this section, works in [IaC](#page-82-0) model checking are described.

K. Jayaraman et al. [\[16\]](#page-57-3) developed SecGuru, a tool that analyses firewall ACLs within infrastructures deployed in the Azure cloud. SecGuru enables inspection of the differences resulting from an ACL update in terms of network packets that are allowed or blocked by the firewall, and to check the behaviour of the firewall against a given policy. This is obtained by encoding the action taken by the firewall on packets and the policies into an [SMT](#page-82-4) problem, then solved by the Z3 [SMT](#page-82-4) tool. The resulting instances correspond to the network packets that are either blocked or allowed. The tool was evaluated on real and synthetic policies, and is currently active in the Azure cloud, reportedly having a "measurable positive impact in prohibiting policy misconfigurations".

A. Brogi et al. [\[7\]](#page-56-3) propose a tool to verify the validity of [TOSCA](#page-82-7) management plans. The user enriches each [TOSCA](#page-82-7) node template with a set of compatible states. Then, they characterize management operations and states by specifying the states in which the nodes providing the required capabilities need to be for the execution of the plan to be successful. The tool checks the validity of a plan by creating a state-representation of the whole infrastructure. In this representation, a state is a valid combination of the states of individual nodes, and a transition between states is a management operation on a node such that the operation's requirements are satisfied. The validity of the plan is then equivalent to the existence of an operation-labelled path.

W. Chareonsuk and W. Vatanawood [\[9\]](#page-56-4) present a toolchain to perform formal verification of interacting web services in a [TOSCA](#page-82-7) specification. The process relies on user-supplied information describing the behaviour of the modelled services, written in the Web Services Business Process Execution Language (WS-BPEL, or BPEL). The user provides a BPEL description of services running on the infrastructure, and integrates it in the [TOSCA](#page-82-7) service template using ad hoc node and relationship types. This [IaC](#page-82-0) is then compiled into a PROMELA specification, against which Linear Temporal Logic (LTL) [\[11,](#page-57-2) Section 2.3] formulas can be verified using the SPIN model checker [\[15\]](#page-57-4). As an example, the authors propose checking safety properties, expressed as formulas of the form  $\Box \neg P$ , i.e., "it is

#### 1| Background 11

always true that  $P$  does not hold", where  $P$  is some undesirable condition.

R. Shambaugh et al. [\[23\]](#page-58-0) developed Rehearsal, a tool to analyse Puppet configurations by compiling them into a formal language describing filesystem operations, and then translating them into [SMT](#page-82-4) specifications. The Z3 [SMT](#page-82-4) solver is used to look for models representing executions that violate the principles of determinism and idempotency. Rehearsal was tested on a small set of 13 Puppet configurations gathered from GitHub and Puppet Forge, and found bugs in 6 of them. Benchmarks on the test set run on a quad-core 3.5 GHz Intel Core i5 with 8 GB RAM measured average checking times within 3 seconds for all configurations.

J. Lepiller et al. [\[19\]](#page-57-5) identified a class of cloud-related security vulnerabilities, called intra-update sniping vulnerabilities. These occur when an infrastructure update operation, despite transitioning between secure states, traverses insecure intermediate states, for instance because components are updated in the wrong order. To detect this vulnerability class in CloudFormation templates, the authors developed Häyhä, which models the described infrastructure as a *dataflow graph*. Häyhä was evaluated on a set of opensource CloudFormation templates: while no vulnerability was detected, the tool showed performances acceptable for integration in a deployment workflow, as execution time was within 1 second for all templates.

H. Yoshida et al. [\[24\]](#page-58-1) propose a method for manual modelling of [TOSCA](#page-82-7) service templates in the formal specification language CafeOBJ. This method is useful for proving that orchestration operations can reach the final state of the infrastructure while maintaining a given invariant property in intermediate states. Proving a property modelled in CafeOBJ is a form of formal verification, but it cannot be regarded as model checking since it requires user interaction.

Within the scope of the RADON project, M. Law and A. Russo [\[18\]](#page-57-6) developed a Verification Tool [\(VT\)](#page-82-11) for a subset of [TOSCA](#page-82-7) that was devised for the project. The [VT](#page-82-11) is operated through a Constraint Definition Language [\(CDL\)](#page-82-12), in which objects (complex values with properties) can be specified together with logical properties regarding such objects. The [CDL](#page-82-12) also provides the capability to import RADON models, i.e. RADON [TOSCA](#page-82-7) topology templates, and automatically translate relevant parts of the imported models into [CDL](#page-82-12) objects. The [VT](#page-82-11) then uses a constraint solving technique called Answer Set Programming [\(ASP\)](#page-82-13) to verify the resulting specification, and possibly search for a correction among a number of user-allowed modifications to the target model.

A number of authors presented techniques for model checking of cloud infrastructure in which the model is constructed manually. H. Sahli et al. [\[22\]](#page-57-7) proposed *bigraphical reac*-

#### 12 1| Background

tive systems as a suitable logical framework to model cloud infrastructure lifecycles, and exemplified the use of the model checker BigMC to check relevant properties of elasticity and plasticity. K. Klai and H. Ochi [\[17\]](#page-57-8) presented a technique for model checking the interaction of multiple cloud services accessing shared resources concurrently. The cloud services are modelled as  $RCoWF$  (Resource-Constraint open WorkFlow) nets and translated into labelled Kripke structures, against which hybrid LTL formulae are checked, e.g., to detect deadlocks on a concurrently accessed resource. These works are not described further here, because they do not address [IaC](#page-82-0) directly.

# <span id="page-22-0"></span>2 | Approach and prototypes

The work plan of the [PIACERE](#page-82-3) project, illustrated in [\[14,](#page-57-1) Section 3], identifies a number of tasks, which are organized in eight Work Packages [\(WPs](#page-82-14)).

As can be seen in [\[14,](#page-57-1) Section 3.2.2], the main [WPs](#page-82-14) are scheduled to have their first release simultaneously. This created difficulties due to the fact that often the development of components depends on the definitive state of other components, developed in different [WPs](#page-82-14). Most notably, the majority of the expected resulting tooling cannot be developed without a final definition of the [DOML](#page-82-2) (WP3). WP4, containing the Verification Tool, is supposed to be developed alongside WP3, but developing a model checker for an [IaC](#page-82-0) language for which we had no solid definition or constraints was clearly a conundrum. Many subtleties of model checking involve finding or developing a logic tool with exactly the minimal expressive power required by the class of models to represent and inspect, but in the absence of a [DOML](#page-82-2) definition, which was especially late to appear during the execution of the project, we could not follow an approach of this kind from the beginning.

While waiting for the [DOML](#page-82-2) to reach a stage of definition that allowed us to develop the final tool, we investigated the field with proofs of concept and prototypes. We chose an [IaC](#page-82-0) language that was close enough and at least as expressive as we expected [DOML](#page-82-2) to be, that is, [OASIS](#page-82-10) [TOSCA,](#page-82-7) and we conducted a few experiments towards performing model checking on it.

Model checking is traditionally aimed at software verification, or more generally at the verification of dynamic systems whose behaviour can be expressed in terms of states and transitions among them.<sup>[1](#page-22-1)</sup> As presented in Section [1.3,](#page-18-0) model checking of cloud systems and [IaC](#page-82-0) also mainly focused on dynamic aspects of infrastructure, such as deployment and management procedures. In our work, we wanted to inspect [IaC](#page-82-0) in its declarative side, e.g., analysing the relationships between infrastructural entities, rather than the order in which the entities ought to be concretized by a [CSP.](#page-82-8)

For this reason, we focused on modelling [IaC](#page-82-0) and representing infrastructural specification

<span id="page-22-1"></span><sup>1</sup>For an extensive treatment of the techniques, see [\[11\]](#page-57-2).

in terms of constraint satisfaction, and using constraint programming technologies to implement our target solution.

#### <span id="page-23-0"></span>2.1. The TOSCA Prolog prototype

#### <span id="page-23-1"></span>2.1.1. Logic programming and the Prolog language

Logic programming [\[3\]](#page-56-5) is a programming paradigm founded on formal logic, in which a program is given as a set of predicates acting on terms, together with a set of logical constraints relating the predicates. In our first prototype, we used Prolog as our of logic programming language. Prolog [\[12\]](#page-57-9) is the most widely adopted programming language concretizing the theory of logic programming, and several implementations exist.

In a Prolog program, elementary knowledge is represented by terms, which can be either simple or compound. A simple term can be a number, such as 45, an atom, which is a term which only represents or identifies itself, such as greg, or a variable, such as X. Atoms start with a lowercase letter, variables start with an uppercase letter. Simple terms can be combined in compound terms: given the simple terms above, we can create the compound term person(greg, 45).

A predicate represents something that can be true of one or more terms, or a relationship between terms. A Prolog program consists of a set of clauses, logical constraints relating predicates and terms. A fact is an assertion that a predicate holds for certain terms independently of external knowledge. As an example, considering the terms presented above, together with the atom ppth, the fact:

```
works ( person ( greg , 45) , ppth ).
```
relates the predicate works, with arity 2, the term person(greg, 45) and the term ppth, stating that the predicate holds for these two terms. This fact could represent the knowledge that "The person named Greg who is 45 years old works at the PPTH".

It is then desirable to express knowledge relating more than one predicate. This is done via rules, which are clauses composed of a head predicate, and a body composed of one or more logically combined predicates. A rule is used to assert that the head predicate holds for certain terms *if* the body holds. For example:

 $emploved(X)$  :- works $(X, )$ .

The sign ':-', which is concrete syntax for the more formal ' $\leftarrow$ ', should be considered a reversed implication, and can be read as "if". Together with the fact that '\_' is a placeholder that stands for any term, the above rule can be read as " $X$  is employed if  $X$ works anywhere".

The collection of clauses that constitute a Prolog program are also called its database. The database can then be queried, a query being a predicate applied to some terms, possibly including variables. Querying the Prolog instance results in asking whether it follows from the clauses in the database that a predicate holds for certain terms. The Prolog instance can reply negatively or positively; if the terms in the query contain variables, the response to the query contains the values of the variables for which the predicate holds. If the two clauses above are in our database, querying for the name of an employed person results in the expected answer:

?-  $emploved(person(X, _{\_})).$  $X = \text{greg.}$ 

On the other hand, specifying that the age of the person we are seeking should be 30, we are met with a negative answer:

```
?- employed (person (X, 30)).
false .
```
The mechanism through which Prolog matches terms and variables is called *unification*. For example, when determining whether a fact in the database is a satisfactory instance of a query, Prolog checks that the two predicates are the same, and then tries to unify the respective terms, i.e., checks if they can be equal for some assignment of the variables that appear in them.

#### <span id="page-24-0"></span>2.1.2. Representing IaC within Prolog

Unification being its central functioning mechanism, the Prolog language can be used for constraint programming [\[1,](#page-56-6) Section 9.2.1]. Our approach was to encode infrastructural elements and their metadata as follows:

• Scalar values such as integers, floating point numbers and strings were encoded as their respective counterpart in Prolog;

- Boolean values were encoded with two atoms, true and false;
- A usage of a [TOSCA](#page-82-7) intrinsic function such as get\_input was encoded with a term with a corresponding structure, e.g.,  $get\_input(Name)$ , where *IName* is the name of the input;
- A [TOSCA](#page-82-7) property definition was encoded with the term property  $(PName,$ PType, Required), where PName is an atom identifying the name of the property, PType is an atom for its type and Required is either true or false depending on whether the property is defined to be required or not;
- A [TOSCA](#page-82-7) capability definition within a node type definition was encoded with the term capability (*CName*, *CType*), where *CName* is an atom identifying the name of the capability and CType is an atom for its type;
- A [TOSCA](#page-82-7) requirement definition within a node type definition was encoded with the term requirement( $RName$ ,  $RCap$ ,  $RNType$ ,  $RRel$ , occurrences( $ROcclB$ ,  $ROccUB$ ), where RName is an atom for the name of the requirement,  $RCap$  is an atom for the required capability, RNType is an atom for the type of nodes admitted as a target (including subtypes), RRel is an atom representing the relationship underlying the requirement, and ROccLB and ROccUB are respectively lower and upper bound for the number of occurrences of the requirement,  $ROccUB$  possibly being the atom unbounded;
- A [TOSCA](#page-82-7) node type definition was encoded with the fact node\_type( $NType$ , EType, PDefs, CDefs, Reqs), where the predicate node\_type relates the following terms:
	- $NType$ , an atom identifying the node type;
	- $EType$ , an atom identifying the type extended by this node type, or none if no type is extended;
	- $-$  *PDefs*, a list of property definitions, encoded as defined above;
	- $CDefs$ , a list of capability definitions, encoded as defined above;
	- Reqs, a list of requirement definitions, encoded as defined above;
- A [TOSCA](#page-82-7) capability type definition was encoded with the fact cap\_type( $CType$ ,  $EType, \ PDefs$ ), where the predicate cap\_type relates the following terms:
	- $-CType$ , an atom identifying the capability type;

#### 2 Approach and prototypes 17

- $EType$ , an atom identifying the type extended by this capability type, or none if no type is extended;
- PDefs, a list of property definitions, encoded as defined above;
- A [TOSCA](#page-82-7) property within a node template or capability was encoded with the term property(PName, PValue), where PName is defined as above and PValue is the term representing the value of the property;
- A [TOSCA](#page-82-7) capability offered by a node template was encoded with the term capability (*CName*, *Props*), where *CName* is the atom representing the name of the capability, and Props is a list of properties, encoded as defined above;
- A [TOSCA](#page-82-7) requirement satisfied for a node template was encoded with the term requirement( $RName$ ,  $RTarget$ ), where  $RName$  is the atom representing the name of the requirement, and RTarget is the node template provided to satisfy the requirement;
- A [TOSCA](#page-82-7) node template definition was encoded with the fact node (NName, NType, Props, Caps, Reqs), where the predicate node relates the following terms:
	- NName, an atom identifying the node by its name;
	- $NType$ , an atom identifying the node type;
	- Props, a list of properties, encoded as defined above;
	- Caps, a list of capabilities, encoded as defined above;
	- Reqs, a list of requirements, encoded as defined above;
- A [TOSCA](#page-82-7) policy was encoded with the fact policy (PName, PType, PTargets), where *PName* is an atom identifying the policy by its name, *PType* is an atom identifying the policy type, and PTargets is a list of atoms identifying node templates which are the targets of the encoded policy.

Information about infrastructural elements and their metadata was obtained by parsing an example [TOSCA](#page-82-7) template with a suitably modified third-party TOSCA parser<sup>[2](#page-26-0)</sup>. A Prolog instance was automatically populated with the information encoded as facts.

<span id="page-26-0"></span><sup>&</sup>lt;sup>2</sup>The modified version can be found at  $https://github.com/mikidep/tosca-parser.$  $https://github.com/mikidep/tosca-parser.$ 

```
Listing 2.1: A generated fact encoding a node type.
```

```
node_type (
    'doml . nodes . Redis ',
    'tosca . nodes . SoftwareComponent ',
    [property (component_version, version, false), property (
       admin_credential, tosca.datatypes. Credential, false)],
    [capability (redis_endpoint, 'doml.capabilities. Endpoint.
       Redis ') , capability ( feature , 'tosca . capabilities . Node '
       )],
    [requirement (host, 'tosca.capabilities.Container', 'tosca
       . nodes . Compute ', 'tosca . relationships . HostedOn ',
       occurrences (1, unbounded)), requirement (dependency, '
       tosca . capabilities . Node ', 'tosca . nodes . Root ', 'tosca .
       relationships. DependsOn', occurrences (0, unbounded))]
) .
```
After this, a file containing auxiliary Prolog predicates was loaded into the instance, to provide the building blocks for knowledge base querying.

Listing 2.2: An auxiliary predicate, relating node types with their ancestors.

```
extends_node_type ( TypeA , TypeA ) .
extends_node_type (TypeA, TypeB) :-
    node_type (TypeA, ExtTypeA, -, -, -)ExtTypeA \leq none,
    extends_node_type ( ExtTypeA , TypeB ) .
```
A user with some Prolog experience could then query the Prolog instance to obtain derived facts about the encoded infrastructure. Nonetheless, we found that requiring a user to know or learn Prolog to use the tool would be too intimidating, and that a small specification language would be more approachable. Since the most recent versions of [TOSCA](#page-82-7) use YAML as a base language, we developed a YAML sub-language to express logic specifications: we also expected the final version of the [DOML](#page-82-2) to be a YAML-based language, thus a similarly structured specification language would have been immediate to embed. The language had a tree structure, in which the leafs of the trees corresponded to

facts in the database, and the intermediate nodes were constructed with logical connectors such as and, or and not. The full specification of the language can be found in the appendix, in Section [A.2.](#page-62-0)

<span id="page-28-0"></span>Listing 2.3: A specification written in the YAML specification language, matching node templates offering a certain capability, having a password property which is not provided using the get\_input intrinsic [TOSCA](#page-82-7) function.

```
- name : hardcoded_password
  description : Node $x has a hardcoded password .
  check :
    and :
    - node :
         x :type : $nodeType
           properties :
             password : $p
    - predicate :
         type_offers_capability :
           args :
           - $nodeType
           - tosca . capabilities . Endpoint . Database
    - not :
         match :
         - $p
         - get_input :
             args: [§_]
```
Specifications are then converted into Prolog predicates as follows:

- Scalar values are converted into the corresponding Prolog values;
- Variables (beginning with ' $\mathcal{F}'$  followed by a lowercase letter or underscore) are converted into Prolog variables;
- Variables that are interpolated in the specification description, which is used to generate the output of the query, become arguments of the resulting predicate;
- and, or and not connectors are converted in the corresponding connectors in Prolog,

#### 20 2| Approach and prototypes

respectively ',', ';' and '\+';

- Atomic formulas are converted into the relative predicate;
- Custom predicate invocations are also converted into the relative predicate;
- match atomic formulas are converted into unifications.

```
Listing 2.4: The Prolog predicate generated from the specification in listing 2.3.
```

```
hard-coded_password ( X ) : -node(X, NodeType, Props0, _- , _-),
    subset ([property ('password', P)], Props0),
    type_offers_capability ( NodeType , 'tosca . capabilities .
       Endpoint . Database ') ,
    \setminus + (P = get_input(_)).
```
Further implementation details can be seen in Appendix [A.](#page-60-0)

#### <span id="page-29-0"></span>2.1.3. Evaluation and shortcomings

When profiled, the Prolog prototype showed promising results for scalability. When run on the included example topology, which included 26 infrastructural elements between top-level and imported elements, and querying the three included example checks, on an Intel i7-7700HQ machine with 16 GB of RAM, the tool showed running times below one second. Furthermore, profiling showed that the most time-consuming operations were loading third-party libraries and parsing the [TOSCA](#page-82-7) topology; the time involved in querying the Prolog instance for each result were in the order of magnitude of 10<sup>−</sup><sup>5</sup> seconds.

Considering the development process, Prolog lent itself well to fast prototyping, sharing the same immediateness as many untyped programming languages: knowledge bases such as the one we are considering are easily encoded in free terms and predicates relating them.

Prolog is a Turing-complete language: while this fact implies that any computable search can be potentially performed using it, it also implies that, without imposing structural constraints on the predicates being used, we cannot guarantee termination. The predicates resulting from the encoding of the specification language we developed are not recursive, so queries involving them are bound to terminate, but in order to inspect properties which

#### 2 Approach and prototypes 21

are recursive in their structure, such as node type inheritance relationships, the definition of recursive auxiliary predicates is required.

As a logical back-end, Prolog was ultimately discarded due to the difficulty in encoding quantifiers, and most importantly, due to its negation-as-failure semantics [\[12,](#page-57-9) sections 4.4 and 4.5]. Particularly, in our case, negation-as-failure meant that a user querying  $\neg(X = 3)$  would receive a negative answer instead of, e.g., a satisfactory model having  $X = 4$ . We found this behaviour to be counterintuitive with respect to the results an inexperienced user might expect, from a tool that allows them to express properties as logical formulas.

#### <span id="page-30-0"></span>2.2. The TOSCA Z3 prototype

Our dissatisfaction with Prolog's negation-as-failure semantics led us to investigate logical back-ends which would allow us to express properties in a more familiar logical language.

#### <span id="page-30-1"></span>2.2.1. Satisfiability Modulo Theories, SMT-LIB and Z3

Satisfiability Modulo Theories [\(SMT\)](#page-82-4) [\[6\]](#page-56-7) is an approach in deciding the satisfiability of sets of first-order formulas. First-order logic is undecidable in general<sup>[3](#page-30-2)</sup>. However, one can consider the satisfiability of formulas belonging to a sublogic of first-order logic (e.g., the quantifier-free fragment), evaluated in a fixed theory (e.g., integer linear arithmetic). For some combinations of sublogic and theory, decidability is recovered.

Several [SMT](#page-82-4) solvers have been developed, each one supporting different logics and theories, and implementing different algorithms, resulting in diverging solving performances on specific problems. In order to provide a unified interface with a consistent set of features, the SMT-LIB standard [\[4\]](#page-56-8) was developed. Solvers implementing the SMT-LIB standard support a subset of a set of standard logic/theory combinations, and accept [SMT](#page-82-4) problems specified in a [DSL](#page-82-6) syntactically similar to a LISP language. The [DSL](#page-82-6) features type-like constructs called sorts, which are assigned to each term, and correspond to sets in the underlying theory.

Starting with version 2.6 of the standard [\[5\]](#page-56-9), the language supports the declaration of algebraic data types, which, used in their simplest form, allowed us to declare enumeration types. In the following SMT-LIB code, a sort is declared that allows only three values, and then an uninterpreted function operating on this sort is declared and constrained so that its image is always different from its argument:

<span id="page-30-2"></span> ${}^{3}$ This was proved by A. Church [\[10\]](#page-57-10) in 1936.

Listing 2.5: Example SMT-LIB code.

```
(declare-datatypes ((Colour 0)) (((red) (green) (blue))))
( declare - fun f ( Colour ) Colour )
(\text{assert} (\text{for all} ((x \text{ Color})) (\text{distinct} (f x) x)))
```
Among the available options, Microsoft's Z3 [\[21\]](#page-57-11) is a state-of-the-art [SMT](#page-82-4) solver supporting version 2.6 of the SMT-LIB standard. Besides supporting the SMT-LIB interface, Z3 also provides [APIs](#page-82-9) for several programming languages, including a Python interface, which is widely used. The following Python code describes the same [SMT](#page-82-4) problem as listing [2.5:](#page-31-0)

```
import z3
colour_sort , ( red , green , blue ) = z3 . EnumSort (" Colour ", [" red
   ", "green", "blue"])
f = z3 . Function ("f", colour_sort , colour_sort )
solver = z3.Solver()x = z3. Const ("x", colour_sort)
solver.append(z3.ForAll([x], f(x) != x))
```
The following additional lines check the satisfiability of the specified [SMT](#page-82-4) problem and, if a satisfying model is found, print it to standard output:

```
is_sat = solver . check ()
print ( is_sat )
if is sat == z3 . sat :
    print ( solver . model () )
```
The output follows:

```
sat
[f = [red -> green, else -> red]]
```
sat means that the problem is satisfiable, while  $[f = [red \rightarrow green, else \rightarrow red]]$ 

#### 2 Approach and prototypes 23

is the found model, containing a satisfying interpretation for the declared f function.

#### <span id="page-32-0"></span>2.2.2. Representing IaC within Z3

Infrastructural elements were encoded as follows:

- Node types were encoded as the finite sort NodeType, also containing special value none;
- Node templates were encoded as the finite sort Node, also containing special value none;
- Node property names were encoded as the finite sort NodeProp;
- Strings found in the topology were mapped onto string symbols and encoded as the finite sort StringSym;
- [TOSCA](#page-82-7) intrinsic functions are encoded as the finite sort FuncSym;
- Property values and lists of values were encoded with the mutually recursive algebraic data types Val and List\_Val, with the following inductive definitions:

```
inductive Val :=
| int Int
| str StringSym
| float Real
| list List_Val
| func FuncSym List_Val
| none
inductive List_Val :=
| nil
| cons Val List_Val
```
- A function named node\_type with signature Node  $\rightarrow$  NodeType was declared, and constrained to relate nodes with their node type;
- A function named node\_prop with signature Node  $\rightarrow$  NodeProp  $\rightarrow$  Val was declared, and constrained to assign nodes and property names to the relative property value;

As was the case with the previously presented prototype, although a user with basic knowledge of [SMT](#page-82-4) techniques could operate on the generated model to gather the desired information manually, we decided to develop a small querying language. This time, we decided to deviate from the YAML structure, and developed a more traditional free-space [DSL,](#page-82-6) whose grammar is described in detail in Section [B.2](#page-70-0) of the appendix. The language featured a number of primitives mapping the constructs used to encode the target [IaC](#page-82-0) code in an [SMT](#page-82-4) problem.

#### <span id="page-33-0"></span>2.2.3. Evaluation

During our work on this second prototype, a first definition of the [DOML](#page-82-2) was reached. This prompted us to abandon the prototype to work on a model checker that would target the [DOML](#page-82-2) instead of [TOSCA,](#page-82-7) which we adopted as a temporary target while the main language was not available. For this reason, in its current state, the Z3 [TOSCA](#page-82-7) prototype is incomplete in its representation of infrastructural elements, and the specification language is rather inexpressive.

To evaluate the prototype's performance, the same example topology as the one included in the Prolog prototype was used. The running time was once again below the second, with most of the time being Python startup and imports loading. The times needed to construct the infrastructural model representation, encode the specification and solve the constraints were all in the order of magnitude of 10<sup>−</sup><sup>2</sup> seconds. Due to the incomplete nature of the prototype, these results must be taken with care, as the solving time would probably increase considerably with the complexity of the model representation.

## <span id="page-34-0"></span>3| DOML-MC: a model checker back-end for DOML

In this chapter, the *DOML Model Checker* [\(DOML-MC\)](#page-82-1) is introduced. [DOML-MC](#page-82-1) is a [DOML](#page-82-2) model checker back-end, targeting a provisional representation of the [DOML,](#page-82-2) encoding attributes of the described infrastructural elements and associations between them in the Z3 [SMT](#page-82-4) solver. The solver can then be leveraged to verify properties regarding the constructed knowledge base, or to find ways in which the [DOML](#page-82-2) model can be extended in order to satisfy such properties. Implementation details about [DOML-MC](#page-82-1) can be found in Appendix [D.](#page-78-0)

#### <span id="page-34-1"></span>3.1. The chosen state of the DOML

At the time of this work, a final version of the [DOML](#page-82-2) has not been defined. Still, in order to achieve an operable version of the model checker, some form of [DOML](#page-82-2) needs to be fixed. Within the scope of WP3, the team responsible for *Infrastructural Code Generation* [\(ICG\)](#page-82-15) proposed a JSON-based language to represent [DOML](#page-82-2) models, that would be more feasible to parse outside the IDE framework (Eclipse<sup>[1](#page-34-2)</sup>) chosen as a font-end interface to end users. For an example demonstrating a small [DOML](#page-82-2) model represented in this format, refer to Appendix [C.](#page-72-0)

Listing 3.1: Two application-layer elements as described in the [DOML](#page-82-2) JSON format.

```
\sqrt{2}{
         " typeId ": " application_SoftwarePackage ",
         " name": "wordpress",
         " consumedInterfaces - > postgres ": [
              " db_interface "
         ] ,
```
<span id="page-34-2"></span><sup>1</sup><https://www.eclipse.org/>

```
" exposedInterfaces ": []
    } ,
    {
         " typeId ": " application_DBMS ",
         " name": "postgres",
         " exposedInterfaces ": [
              {
                  " typeId ": " application_SoftwareInterface ",
                  " name": "db_interface",
                  " endPoint": "5432"
             }
         ]
    }
]
```
At about the same time, an abstract specification of the [DOML](#page-82-2) was produced by WP3 [\[13,](#page-57-12) Annex to D3.1 – DOML Specification]. This can be used as a metamodel describing the structure of DOML models in terms of [DOML](#page-82-2) elements, each belonging to a class among those listed in the specification. The classes are arranged in a subclassing hierarchy, and for each class there is a list of *attributes* that pertain to its elements, and *associations* relating elements with other elements. Attributes and associations come with multiplicities similar to those found across the Unified Modeling Language [\(UML\)](#page-82-16).

In this version of the [DOML,](#page-82-2) a model is divided in three layers: the *application* layer, the infrastructure layer and the concretization layer. In the application layer, the model is given in terms of its most abstract components, such as software components and external Software-as-a-Service [\(SaaS\)](#page-82-17), each providing and/or consuming a number of software interfaces, defining the operational relationships between different components.

In the infrastructure layer, the model is described in terms of infrastructural components, such as virtual machines, networks, storage, but in a format that is still independent of the final [CSPs](#page-82-8) involved.

In the concretization layer, one or more concretizations are provided. Each concretization is an infrastructural specification describing the concrete infrastructural components as offered by the [CSPs](#page-82-8), corresponding to the elements presented in the infrastructure layer, as well as information regarding which [CSP](#page-82-8) provides which elements, and [CSP-](#page-82-8)specific metadata.
Amid these layers, *deployments* describe how elements map onto other elements in other layers, as is for software components needing to be deployed onto virtual machines, or in the same layer, as is for containers needing to be hosted onto virtual machines.

It must be noted that this JSON format was presented as an abstract proof-of-concept, once again without a real specification, and that no software targeting it as a source for [ICG](#page-82-0) was ever actually developed. As a consequence, the provided examples had not faced the validation that would have resulted from being automatically translated by [ICG](#page-82-0) software, and showed several criticalities. Among these, they did not express part of the information specified in [\[13\]](#page-57-0) for DOML models, such as the deployments. This will be exploited further in this chapter, in Section [3.4.1,](#page-46-0) as the developed tool will be shown capable of filling missing parts of the specification.

# 3.2. Metamodel and Intermediate Model

#### 3.2.1. The metamodel and its YAML representation

As previously discussed, [\[13\]](#page-57-0) specifies a class-based metamodel, in which [DOML](#page-82-1) elements belong to classes featuring attributes and associations. These features could be inherited by a class from a superclass. This metamodel can be used as a basis to represent [DOML](#page-82-1) models in an *intermediate model*, serving as a starting point for the process representing the model in the context of an SMT problem.

The metamodel is used to devise a simplified representation, in which the structure of [DOML](#page-82-1) models is flattened to a network of associations between elements. Additionally, the metamodel can be used to derive constraints that must be satisfied by all [DOML](#page-82-1) models, and constitute both a baseline verification step to apply to complete models, and a set of guides for the [SMT](#page-82-2) solver for the task of model synthesis.

In [DOML-MC,](#page-82-3) the metamodel is encoded as a YAML document, a format that can be easily parsed by the software. For each class, the representation encodes class-superclass relationship, as well as class attributes with the type of data they must be assigned to, and class associations with the class of elements they must point to. Attributes can also have default values, and both attributes and associations have multiplicity bounds. Classes are referred to by their qualified name, which is obtained from their name by prepending a prefix among commons\_, application\_, infrastructure\_ and concrete\_, in order to disambiguate classes with the same name in different layers (for example, both the infrastructure and the concrete layers have a Network class). Attribute and association names are referred to by their mangled name, which is obtained by prefixing

the qualified name of the class they belong to, followed by  $\cdot$ ::', to their name (as in application\_SoftwarePackage::exposedInterfaces); again, this serves the purpose of disambiguating attributes and associations with the same names featured in distinct classes.

Listing 3.2: A [DOML](#page-82-1) class encoded in the YAML metamodel document.

```
SoftwarePackage :
    superclass : application_ApplicationComponent
    attributes :
        isPersistent :
            type : Boolean
            multiplicity : "1"
            default: false
    associations :
        exposedInterfaces :
             class : application_SoftwareInterface
            mutiplicity : "0..*"
        consumedInterfaces :
            class : application_SoftwareInterface
            mutiplicity : "0..*"
```
Occasionally, [\[13\]](#page-57-0) also specifies constraints for the instances of a class, but these were not encoded in this representation.

Some pairs of associations in the specification (such as infrastructure\_NetworkInterface::belongsTo and infrastructure\_Network::connectedIfaces) are evidently the inverse of one another. This is specified in the YAML metamodel by marking one association of the pair with the field 'inverse\_of:', assigned to the mangled name of the other association.

Network topologies are particularly relevant in specifications concerning [IaC.](#page-82-4) For this reason, although they are specified to be strings in the original specification, it is convenient to represent IP addresses and address ranges as integers and integer bounds respectively. In this manner, the model checker can represent the fact that an IP address belongs to a network as the corresponding integer being within the upper and lower bounds associated with the network.

[DOML-MC](#page-82-3) reads this YAML document encoding the metamodel, to obtain a convenient representation as Python objects describing each class, together with a list of tuples specifying which pairs of associations are inverses.

Listing 3.3: The Python object representing the class application\_SoftwarePackage.

```
DOMLClass (
    name =' application_SoftwarePackage ',
    superclass =' application_ApplicationComponent ',
    attributes ={
         ' isPersistent ': DOMLAttribute (
             name =' isPersistent ',
             type ='Boolean ',
             multiplicity =('1', '1'),
             default = False
         )
    } ,
    associations ={
         ' exposedInterfaces ': DOMLAssociation (
             name =' exposedInterfaces ',
             class_ =' application_SoftwareInterface ',
             multiplicity = ( '0', '*)) ,
         ' consumedInterfaces ': DOMLAssociation (
             name =' consumedInterfaces ',
             class_ =' application_SoftwareInterface ',
             multiplicity = ( '0', '*))
    }
)
```
## 3.2.2. Converting DOML into the intermediate model

Comparing the JSON-based DOML format and the described metamodel, one can imagine representing the target [DOML](#page-82-1) model as an intermediate model based on the metamodel, consisting in a set of elements belonging to classes and presenting attributes and associations between them, in conformance with the specification in [\[13\]](#page-57-0). [DOML-MC](#page-82-3) performs this representation, obtaining a set of Python objects corresponding to the elements in the model.

Listing 3.4: The Python object representing the software package wordpress in the example in Appendix [C.](#page-72-0)

```
DOMLElement (
    name ='wordpress ',
    class_ =' application_SoftwarePackage ',
    attributes={ 'commons DOMLElement :: name ': 'wordpress '},
    associations ={
         ' application_SoftwarePackage :: consumedInterfaces ': {
              ' postgres_db_interface '
         } ,
         ' application_SoftwarePackage :: exposedInterfaces ': set
            ()
    }
)
```
In compiling this intermediate model, if two elements are associated through an association that is defined to have an inverse in the metamodel, [DOML-MC](#page-82-3) automatically reciprocates the relationship in the inverse association.

# <span id="page-39-0"></span>3.3. Z3 representation

As was shortly demonstrated in Section [2.2.1,](#page-30-0) an [SMT](#page-82-2) problem can be formulated providing the following components:

- Sorts, which can be thought of as sets or types of elements appearing in the sought model;
- Functions, including nullary functions or *constants*, operating between elements of the declared sorts;
- Assertions, stating logical facts, concerning the available functions, that must hold in the sought model.

Given a problem, the [SMT](#page-82-2) solver can check its satisfiability: if the problem is satisfiable,

the solver can then produce a model consisting of an interpretation for each declared function. Additionally, assertions in the problem can be *tracked, i.e.* labelled; if the problem is found to be unsatisfiable, the solver can provide an unsatisfiable core of the problem, i.e. a subset of assertions that is sufficient to observe unsatisfiability. Of this subset, the tracked assertions are then returned. Z3 in particular does not guarantee the found unsatisfiable core to be minimal, hence there could be proper subsets of the found unsatisfiable core that are sufficient for unsatisfiability.

#### <span id="page-40-0"></span>3.3.1. Sorts and functions

[DOML-MC](#page-82-3) formulates an [SMT](#page-82-2) problem, representing the constructed metamodel and intermediate model with [SMT](#page-82-2) constructs as follows:

- The Class sort is a finite-valued sort representing classes in the metamodel;
- The Attribute sort is a finite-valued sort representing attributes in the metamodel;
- The Association sort is a finite-valued sort representing associations in the metamodel;
- The Element sort is a finite-valued sort representing elements in the intermediate model;
- String values in the intermediate model are mapped to atomic *string symbols*, represented with the finite sort StringSym;
- Attribute data are mapped to values of the tagged union sort AttributeData, having three constructors:
	- $−$  int : Int  $→$  AttributeData, for integer attribute values;
	- $-$  bool : Bool  $\rightarrow$  AttributeData, for boolean attribute values;
	- $-$  ss : StringSym  $\rightarrow$  AttributeData, for string attribute values;
- The function elem\_class : Element  $\rightarrow$  Class relates [DOML](#page-82-1) elements to their classes;
- The function attribute : Element  $\rightarrow$  Attribute  $\rightarrow$  AttributeData  $\rightarrow$ Bool encodes the relation between elements, attributes and attribute values: attribute(elem, attr, ad) is interpreted with true if and only if the [DOML](#page-82-1) element represented with elem has the attribute represented with attr assigned to an attribute value represented with ad;

• The function association : Element  $\rightarrow$  Association  $\rightarrow$  Element  $\rightarrow$ Bool encodes the relation between elements, associations and other elements: association(elems, assoc, elemt) is interpreted with true if and only if the [DOML](#page-82-1) element represented with elems is associated, through the association represented with assoc, to the [DOML](#page-82-1) element represented with elemt;

#### <span id="page-41-0"></span>3.3.2. Metamodel assertions

From now on, the following conventions are employed:

- For every class, element, attribute, association or attribute value  $\xi$ ,  $\rho_{\xi}$  denotes a constant evaluated to the above described representation of  $\xi$ ;
- For every two classes  $C_1$  and  $C_2$ ,  $C_1$  <:  $C_2$  indicates that  $C_1$  is a subclass of  $C_2$ . In particular,  $\langle \cdot \rangle$  is the reflexive, transitive closure of the inverse of the relation specified in the metamodel relating each class to its direct superclass. Note that this means that a class has always at least itself as a subclass, i.e. for every class C in the metamodel,  $C \leq C$  holds.

After the declaration of sorts and functions representing [DOML](#page-82-1) entities, a series of assertions is added to the [SMT](#page-82-2) problem to ensure that found models are coherent with the constraints in the metamodel.

• For every class C in the metamodel and for every attribute A defined for  $C$ , the following is asserted:

$$
\forall (e_s: \texttt{Element})(d: \texttt{AttributeData}).
$$
\n
$$
\texttt{attribute}(e_s, \rho_A, d) \rightarrow \left(\bigvee_{C' < :C} \texttt{elem\_class}(e_s) = \rho_{C'}\right) \land TypeCond
$$

In the above,  $TypeCond$  is defined according to the value type  $\tau_A$  specified for A in the metamodel:

- If  $\tau_A$  is Boolean,  $TypeCond := \mathsf{q}_{\text{bool}}(d);$
- If  $\tau_A$  is Integer,  $TypeCond := \mathsf{q}_{\mathsf{int}}(d);$
- If  $\tau_A$  is String,  $TypeCond := \mathsf{q}_{ss}(d);$
- If  $\tau_A$  is an enumeration type,  $TypeCond := \bigvee_{v \in \tau_A} d = \rho_v$ , where  $v \in \tau_A$  signifies that v is a string representing one of the possible values of  $\tau_A$ ;

For every datatype constructor c,  $q_c$  is a function, called a tester for c, constrained to

evaluate to truth if and only if its argument was constructed through c. In solvers complying with the SMT-LIB 2.6 standard, as in Z3, testers are automatically generated when datatypes are declared.

This assertion is added to the [SMT](#page-82-2) problem to ensure that if an element has a value for  $A$  in the sought model, the element belongs to a subclass of  $C$ , and the attribute value is of type  $\tau_A$ .

The assertion is tracked with the label 'attribute\_st\_types  $A$ ';

• For every class C in the metamodel and for every attribute A defined for  $C$ , if the lower bound on the multiplicity defined in the metamodel for A is 1, the following is asserted:

$$
\forall (e_s: \texttt{Element}).
$$
\n
$$
\left(\bigvee_{C' <: C} \texttt{elem\_class}(e_s) = \rho_{C'}\right) \rightarrow \exists (d: \texttt{AttributeData}).\texttt{attribute}(e_s, \rho_A, d)
$$

This assertion is added to the [SMT](#page-82-2) problem to ensure that if an element belongs to  $C$ , or a subclass of  $C$ , the element has at least an attribute value for  $A$ .

The assertion is tracked with the label 'attribute\_mult\_lb  $A$ ';

• For every class C in the metamodel and for every attribute A defined for  $C$ , if the upper bound on the multiplicity defined in the metamodel for  $A$  is 1, the following is asserted:

$$
\begin{aligned} \forall (e_s: \texttt{Element})(d, d': \texttt{AttributeData}).\\ \texttt{attribute}(e_s, \rho_A, d) \land \texttt{attribute}(e_s, \rho_A, d') \rightarrow d = d' \end{aligned}
$$

This assertion is added to the [SMT](#page-82-2) problem to ensure that every element has at most an attribute value for A, i.e., concretely, any two attribute values that are related to any single element through A are equal.

The assertion is tracked with the label 'attribute\_mult\_ub  $A$ ';

• For every class  $C$  in the metamodel and for every association  $A$  defined for  $C$ , the

following is asserted:

$$
\forall (e_s, e_t : \text{Element}).
$$
\n
$$
\Rightarrow \left(\bigvee_{C' < :C} \text{elem\_class}(e_s) = \rho_{C'}\right) \land \left(\bigvee_{C' < :C_A} \text{elem\_class}(e_t) = \rho_{C'}\right)
$$

In the above,  $C_A$  is the class specified in the metamodel for target elements of  $A$ .

This assertion is added to the [SMT](#page-82-2) problem to ensure that if an element is associated to a target element through  $A$ , the element belongs to a subclass of  $C$ , and the target element belongs to a subclass of  $C_A$ .

The assertion is tracked with the label 'association\_st\_classes  $A$ ';

• For every class C in the metamodel and for every association A defined for  $C$ , if the lower bound on the multiplicity defined in the metamodel for A is 1, the following is asserted:

$$
\begin{aligned} \forall (e_s: \texttt{Element}). \\ \left(\bigvee_{C' <: C} \texttt{elem\_class}(e_s) = \rho_{C'}\right) \rightarrow \exists (e_t: \texttt{Element}). \texttt{association}(e_s, \rho_A, e_t) \end{aligned}
$$

This assertion is added to the [SMT](#page-82-2) problem to ensure that if an element belongs to  $C$ , or a subclass of  $C$ , the element is associated with at least another element through A.

The assertion is tracked with the label 'association\_mult\_lb  $A$ ';

• For every class C in the metamodel and for every association A defined for  $C$ , if the upper bound on the multiplicity defined in the metamodel for  $A$  is 1, the following is asserted:

$$
\forall (e_s, e_t, e'_t: \texttt{Element}).\texttt{association}(e_s, \rho_A, e_t) \land \texttt{association}(e_s, \rho_A, e'_t) \rightarrow e_t = e'_t
$$

This assertion is added to the [SMT](#page-82-2) problem to ensure that every element is associated to at most an element through  $A$ , *i.e.*, concretely, any two elements that are targets of A for any single source element are equal.

The assertion is tracked with the label 'association\_mult\_ub  $A$ ';

• For every pair of associations  $A_1$  and  $A_2$  that are defined to be mutual inverses in the metamodel, the following is asserted:

$$
\forall (e_s, e_t: \texttt{Element}).\texttt{association}(e_s, \rho_{A_1}, e_t) \leftrightarrow \texttt{association}(e_t, \rho_{A_2}, e_s)
$$

This assertion is added to the [SMT](#page-82-2) problem to ensure that  $A_1$  and  $A_2$  behave as inverses in the sought model, *i.e.* for all  $e_s$  and  $e_t$ ,  $A_1$  associates  $e_s$  to  $e_t$  if and only if  $A_2$  associates  $e_t$  to  $e_s$ .

The assertion is tracked with the label 'association\_inverse  $A_1$   $A_2$ '.

#### <span id="page-44-0"></span>3.3.3. Intermediate model assertions

Another set of assertions is used to encode the intermediate model, derived from the [DOML](#page-82-1) document, in the [SMT](#page-82-2) problem that is being constructed:

• For every element  $E$  in the intermediate model, the following is asserted:

<span id="page-44-1"></span>
$$
\verb|elem_class|(\rho_E) = \rho_{C_E}
$$

In the above,  $C_E$  is the class to which E belongs according to the intermediate model.

This assertion is added to the [SMT](#page-82-2) problem to ensure that the found interpretation for elem\_class reflects the fact that E belongs to  $C_E$ .

The assertion is tracked with the label 'elem\_class  $E C_E$ '.

• For every element  $E_s$  in the intermediate model, the following is asserted:

$$
\forall (a: \text{Attribute})(d: \text{AttributeData}).
$$
\n
$$
\text{attribute}(\rho_{E_s}, a, d) \leftrightarrow \bigvee_{A \in \text{Attrs}(E_s)} a = \rho_A \land d = \rho_{Val(E_s, A)} \tag{3.1}
$$

In the above,  $Attrs(E_s)$  denotes the set of attributes defined for  $E_s$  in the intermediate model, while  $Val(E_s, A)$  denotes the value assigned to attribute A for element  $E_s$ . It should be noted that the disjunction of zero clauses is taken to mean falsehood.

This assertion is added to the [SMT](#page-82-2) problem to ensure that the found interpretation for attribute reflects the attributes declared for the elements in the intermediate model.

The assertion is tracked with the label 'attribute\_values  $E_s$ '.

• For all elements  $E_s$  and  $E_t$  in the intermediate model, the following is asserted:

<span id="page-45-0"></span>
$$
\forall (a: \text{Association}).\text{association}(\rho_{E_s}, a, \rho_{E_t}) \leftrightarrow \bigvee_{A \in Assoc(E_s, E_t)} a = \rho_A \tag{3.2}
$$

In the above,  $Assoc(E_s, E_t)$  denotes the set of associations through which  $E_s$  is associated with  $E_t$  in the intermediate model. Again, it should be noted that the disjunction of zero clauses is taken to mean falsehood.

This assertion is added to the [SMT](#page-82-2) problem to ensure that the found interpretation for association reflects the associations declared between the elements in the intermediate model.

The assertion is tracked with the label 'associations  $E_s E_t$ '.

### 3.4. Usage

The so-constructed [SMT](#page-82-2) problem can be solved as-is to check that the provided [DOML](#page-82-1) document is compatible with the constraints derived from the metamodel. If the answer of Z3 is not sat, the unsatisfiable core is useful to understand what issues in the analysed [DOML](#page-82-1) model lead to unsatisfiability.

As an example, in the intermediate model derived from the example in Appendix [C,](#page-72-0) one could try to delete the attribute application\_SoftwareInterface::endPoint set for the element postgres\_db\_interface. Checking the satisfiability of the generated problem with Z3 results in unsat, with an unsatisfiable core comprising the following labels:

```
elem_class postgres_db_interface
  application_SoftwareInterface
attribute_mult_lb application_SoftwareInterface :: endPoint
attribute_values postgres_db_interface
```
Referring back to Section [3.3,](#page-39-0) the labelled assertions can be interpreted as "the fact that element postgres\_db\_interface belongs to class application\_SoftwareInter-

face, the lower bound on the multiplicity of attribute application\_SoftwareInterface::endPoint and the attributes provided for postgres\_db\_interface are incompatible".

#### <span id="page-46-0"></span>3.4.1. Additional constraints and model synthesis

The assertions derived from the metamodel constrain the model on an abstract, coarse and structural level, but they are still compatible with situations that do not correspond to realistic infrastructural configurations. For example, a satisfiable model could have a network interface shared between two infrastructural elements.

The above instance can be fixed to adding to the [SMT](#page-82-2) problem an additional assertion, such as the following:

$$
\forall (e_1, e_2, i : \text{Element}).(\text{association}(e_1, \rho_{A_{CN}}, i) \lor \text{association}(e_1, \rho_{A_S}, i))
$$

$$
\land (\text{association}(e_2, \rho_{A_{CN}}, i) \lor \text{association}(e_2, \rho_{A_S}, i))
$$

$$
\rightarrow e_1 = e_2
$$
(3.3)

In the above,  $A_{CN}$  is the association infrastructure\_ComputingNode::ifaces, while  $A_S$  is the association infrastructure\_Storage::ifaces.

Another assertion that will be referenced further is the following:

<span id="page-46-2"></span><span id="page-46-1"></span>
$$
\forall (i, n : \text{Element}).\text{association}(i, \rho_{A_{Nb}}, n)
$$

$$
\rightarrow \exists (a : \mathbb{Z}).\text{attribute}(i, \rho_{A_{Ne}}, \text{int}(a))
$$

$$
\land (\forall (b : \mathbb{Z}).\text{attribute}(n, \rho_{A_{Nl}}, \text{int}(b)) \rightarrow b \le a)
$$

$$
\land (\forall (b : \mathbb{Z}).\text{attribute}(n, \rho_{A_{Nb}}, \text{int}(b)) \rightarrow a \le b)
$$

$$
(3.4)
$$

In the above,  $A_{Nb}$  is the association infrastructure\_NetworkInterface::belongsTo,  $A_{Ne}$  is the attribute infrastructure\_NetworkInterface::endPoint,  $A_{NI}$  is the attribute infrastructure\_Network::address\_1b, and  $A_{Nu}$  is the attribute infrastructure Network::address ub.

Assertion [\(3.4\)](#page-46-1) states that if a network interface belongs to a network, its address is within the bounds delimiting the address range of the network.

Adding additional assertions, constricting the found model to represent realistic infrastructure, is particularly useful when the [SMT](#page-82-2) problem construction performed by [DOML-MC](#page-82-3)

Listing 3.5 The Python code, written using the Z3 Python [API,](#page-82-5) adding assertion [\(3.3\)](#page-46-2) to the [SMT](#page-82-2) problem, and tracking it with label iface\_uniq. assoc is a Python dictionary relating A to  $\rho_A$  for every association A.

```
e1, e2, ni = \text{Consts}("e1 e2 i", \text{elem}_sort)assn = ForAll([e1, e2, ni],Implies (
         And (
              Or (
                   assoc_rel (
                        e1 ,
                        assoc [" infrastructure_ComputingNode ::
                           ifaces "] ,
                        ni
                   ) ,
                   assoc_rel (
                        e1 ,
                        assoc [" infrastructure_Storage :: ifaces "] ,
                        ni
                   ) ,
              ) ,
              Or (
                   assoc_rel (
                        e2 ,
                        assoc [" infrastructure_ComputingNode ::
                           ifaces "] ,
                        ni
                   ) ,
                   assoc_rel (
                        e2 ,
                        assoc [" infrastructure_Storage :: ifaces "] ,
                        ni
                   ) ,
              )
         ) ,
         e1 = e2)
)
solver . assert_and_track ( assn , " iface_uniq ")
```
is leveraged to attempt model synthesis. This is achieved by allowing more elements to the sorts described in Section [3.3.1](#page-40-0) than the assertions in Section [3.3.3](#page-44-0) constrain.

In particular, notice that assertions [\(3.1\)](#page-44-1) and [\(3.2\)](#page-45-0) constrain attributes and associations only for  $E_s$  and  $E_t$  over which the relative assertion construction procedures iterate. Hence, a number of *unbound* values can be added to the construction of the **Element** sort, which are not iterated over in the procedures asserting  $(3.1)$  and  $(3.2)$  for elements specified in the intermediate model. The interpretations of functions attribute and association are not specified when these unbound values appear as arguments.

As an example, the following assertion can be added:

$$
\forall (s_p, s_c, i_s : \text{Element}).\n\quad \rightarrow \exists (n : \text{Element}).\n\quad \rightarrow \exists (n : \text{Element}).\n\quad \rightarrow \exists (n : \text{Element}).\n\quad \rightarrow \exists (n : \text{Element}).\n\quad \rightarrow \exists (s_d, i_n : \text{Element}).\n\quad \rightarrow \text{association}(d, A_{Ds}, s_p) \land \text{association}(d, A_{Dt}, c) \land \text{association}(c, A_{Ci}, i_n) \land \text{association}(i_n, A_{Nb}, n))\n\land \exists (c, d, i_n : \text{Element}).\n\land \text{association}(d, A_{Ds}, s_p) \land \text{association}(d, A_{Dt}, c) \land \text{association}(c, A_{Ci}, i_n) \land \text{association}(i_n, A_{Nb}, n))\n\land \text{association}(c, A_{Ci}, i_n) \land \text{association}(i_n, A_{Nb}, n))\n\}
$$

In the above:

- $A_{Se}$  is the association application\_SoftwarePackage::exposedInterfaces;
- $A_{Sc}$  is the association application\_SoftwarePackage::consumedInterfaces;
- $A_{Ds}$  is the association commons\_Deployment::source;
- $A_{Dt}$  is the association commons\_Deployment::target;
- $A_{Ci}$  is the association infrastructure\_ComputingNode::ifaces;
- $A_{Nb}$  is the association infrastructure\_NetworkInterface::belongsTo.

Assertion [\(3.5\)](#page-47-0) can be interpreted as "any two elements, that are connected through a software interface, must be deployed onto computing nodes that are connected through network interfaces to the same network". Note that for elements instantiating the bound variables in the assertion, the specified associations together with the assertions in Section [3.3.2](#page-41-0) are sufficient to constrain the class they belong to. For instance,  $n$  must be a target for association infrastructure\_NetworkInterface::belongsTo, so it must belong to a subclass of class infrastructure\_Network.

In Section [3.1,](#page-34-0) it was noted that the JSON format of the [DOML,](#page-82-1) that was chosen as a temporary target for [DOML-MC,](#page-82-3) does not allow specifying how elements are deployed onto other elements. In the metamodel, deployments are specified as elements belonging to the class Deployment in the common namespace. Each deployment is associated through association source to the source element, and through association target to the target element.

To perform a synthesis experiment, after loading the [DOML](#page-82-1) document in Appendix [C,](#page-72-0) elements unbound0 and unbound1 were added to the Element sort, and [\(3.5\)](#page-47-0) was asserted. In the example document, element wordpress uses a software interface provided by element postgres, so one expects to have the two elements deployed on computing nodes that see each other through a common network. Z3 was able to find a satisfying model, and when checking the associations involving the added unbound elements, the following tuples are found:

```
unbound0 commons_Deployment :: source postgres
unbound0 commons_Deployment :: target wpvm
unbound1 commons_Deployment :: source wordpress
unbound1 commons_Deployment :: target wpvm
```
Each line is in the format "<source element> <association> <target element>". The solver "deployed" both software elements on the same virtual machine, which is a possible solution to the given constraints.

# 3.5. Performance evaluation

#### 3.5.1. Metamodel assertions

The [DOML](#page-82-1) metamodel redacted for the following evaluations contains 35 classes, and the subclass relation among classes is composed of 92 tuples. In total, the classes in the metamodel feature 24 attributes and 46 associations. For every attribute, [DOML-MC](#page-82-3) generates 3 assertions, so a total of 72 attribute related assertions are added to and tracked by the solver. In turn, for every association, [DOML-MC](#page-82-3) generates 3 assertions, and moreover an assertion is generated for each pair of mutually inverse associations, so a total of 142 association related assertions are added to and tracked by the solver. Hence, the metamodel contributes 214 assertions to the solver state before the target [DOML](#page-82-1) model is analysed.

#### <span id="page-50-0"></span>3.5.2. Benchmark on DOML models

Table [3.1](#page-51-0) portrays the results of a benchmark performed on [DOML-MC](#page-82-3) on an Intel i7-7700HQ machine with 16 GB of RAM executing macOS 10.15. The benchmark is performed on four models, labelled M1 to M4. The [SMT](#page-82-2) solving results are averages over 20 iterations for each configuration.

The model labelled M1 is available in the project source as example\_json\_models/wordpress\_json\_example.doml. It is also the model portrayed in Appendix [C.](#page-72-0)

The model labelled M2 is available in the project source as example\_json\_models/wordpress\_json\_no\_iface.doml. It is obtained from M1 by removing network interfaces wpvm\_niface and dbvm\_niface, in order to test the solver's ability to generate a network interface in addition to the deployments, in order to satisfy assertion [\(3.5\)](#page-47-0).

The model labelled **M3** is available in the project source as example\_json\_models/nginxopenstack\_v2.doml. It is a minimal model that was obtained by translating a [DOML](#page-82-1) model, produced in the scope of an integration between the various [WPs](#page-82-6), into the JSON provisional format. No synthesis was performed on the model, instead in the two last solving tests only the additional assertions were added.

The model labelled M4 is available in the project source as example\_json\_models/POSI-DONIA.doml. It is a larger model provided as a first example for the provisional [DOML](#page-82-1) JSON format.

The Construction statistics section of the table contains numerical measures regarding the complexity of the intermediate model parsed from the JSON [DOML](#page-82-1) model. The metrics are:

- No. of elements is the number of constructed [DOML](#page-82-1) elements;
- No. of attributes is the total number of attributes declared for the [DOML](#page-82-1) elements;
- No. of associations is the total number of associations declared between the [DOML](#page-82-1) elements;
- No. of string symbols is the total number of strings extracted from both the [DOML](#page-82-1) model and the metamodel;
- No. of IM assertions is the total number of assertions constructed from the intermediate model, which are then added to and tracked by the [SMT](#page-82-2) solver.

The following table sections report the results for five different solving configurations.

<span id="page-51-0"></span>

|                       | M1                                      | M <sub>2</sub> | M3   | M4     |
|-----------------------|-----------------------------------------|----------------|------|--------|
|                       | <b>Construction statistics</b>          |                |      |        |
| No. of elements       | 16                                      | 14             | 11   | 49     |
| No. of attributes     | 22                                      | 18             | 14   | 66     |
| No. of associations   | 24                                      | 18             | 17   | 54     |
| No. of string symbols | 19                                      | 17             | 13   | 55     |
| No. of IM assertions  | 288                                     | 224            | 143  | 2499   |
|                       | SMT solving, metamodel constraints      |                |      |        |
| Time (s)              | 0.76                                    | 0.47           | 0.25 | 14     |
| Quantifier inst.      | 1196                                    | 551            | 529  | 9616   |
| Conflicts             | 185                                     | 102            | 74   | 1662   |
| Memory (MB)           | 26                                      | 28             | 28   | 72     |
|                       | SMT solving, assertions                 |                |      |        |
| Time (s)              | 1.82                                    | 1.14           | 0.83 | 46.77  |
| Quantifier inst.      | 3700                                    | 1645           | 1329 | 68986  |
| Conflicts             | 208                                     | 146            | 92   | 1900   |
| Memory (MB)           | 32                                      | 31             | 31   | 108    |
|                       | SMT solving, synthesis, incremental     |                |      |        |
| Time (s)              | 1.88                                    | 1.56           | 0.23 | 42.43  |
| Quantifier inst.      | 24043                                   | 19789          | 930  | 154338 |
| Conflicts             | 1102                                    | 1143           | 117  | 6143   |
| Memory (MB)           | 32                                      | 32             | 28   | 89     |
|                       | SMT solving, synthesis, non-incremental |                |      |        |
| Time (s)              | 2.41                                    | 1.62           | 0.27 | 50.85  |
| Quantifier inst.      | 27779                                   | 17864          | 565  | 151978 |
| Conflicts             | 1136                                    | 1126           | 85   | 6116   |
| Memory (MB)           | 32                                      | 32             | 28   | 87     |
|                       | SMT solving, synthesis, all assertions  |                |      |        |
| Time (s)              | 4.45                                    | 3.39           | 0.86 | 111.11 |
| Quantifier inst.      | 46421                                   | 31476          | 1384 | 559239 |
| Conflicts             | 1100                                    | 1250           | 98   | 6198   |
| Memory (MB)           | 38                                      | 37             | 31   | 128    |

Table 3.1: [DOML-MC](#page-82-3) benchmark results.

In **[SMT](#page-82-2)** solving, metamodel constraints, the SMT problem only contains the assertions derived from the metamodel and the intermediate model.

In SMT solving, assertions, the problem contains the base assertions from the first configuration, as well as assertions [\(3.3\)](#page-46-2) and [\(3.4\)](#page-46-1).

In SMT solving, synthesis, incremental, after solving the problem from the first configuration, assertions [\(3.3\)](#page-46-2) and [\(3.5\)](#page-47-0) are added to the problem, and the solver is asked to find a satisfying configuration again. In models  $M1$ ,  $M2$  and  $M4$ , additional values are added to the Element sort, in order to synthesize elements that were not specified in the original model such that the added constraints are satisfied.

In SMT solving, synthesis, non-incremental, the assertions used in the configuration above are added all at the same time, without performing any intermediate solving. In this configuration, solving is expected to require more time than the previous configuration, since no preliminary restriction of the search space is involved.

In SMT solving, synthesis, all assertions, the problem contains the base assertions used in the first configuration, as well as assertions [\(3.3\)](#page-46-2), [\(3.4\)](#page-46-1) and [\(3.5\)](#page-47-0). Again, additional values are added to the Element sort in order to perform synthesis.

For all five configurations, the same metrics are extracted:

- Time (s) is the time required by Z3 to perform the solving, in seconds;
- Quantifier inst. is the number of times a quantified formula was instantiated during the solving;
- Conflicts is the number of times Z3 encountered a logical conflict while exploring the model space, resulting in a pruning of the search space;
- **Memory** (MB) is the amount of memory employed by the solving procedure, in megabytes.

It can be observed that solving time, quantifier instantiations and conflicts all increase with the number and the complexity of the assertions composing the problem. The assertions described in Section [3.4.1](#page-46-0) are complex enough to cause solving time to increase dramatically. It must also be noted that the number of assertions derived from the intermediate model grows quadratically with the number of elements: this is due to the fact that they are structured in such a way that they do not constrain associations involving additional elements, that are not originally present in the intermediate model.

#### 3.5.3. Considerations

A procedure verifying the same properties as the second solving configuration was implemented naively in Python, and took less than a second on model M4. It is evident that [SMT](#page-82-2) solving is an overly-complex tool for verifying such simple properties.

On the other hand, [SMT](#page-82-2) formulas like the assertions used in the benchmark are an approachable target for the translation of an [IaC](#page-82-4) property specification language. Moreover, the possibility of performing model synthesis remains an interesting outcome of modelling Infrastructure-as-Code as a set of constraints in an [SMT](#page-82-2) problem.

Since the performances also depend vastly on the size of the model, a possible approach for the mitigation of verification times might involve identifying parts of the model, that are independent enough to allow separate checking of most of the properties.

# 4 Conclusions and future developments

The chosen approach to model checking of Infrastructure-as-Code proved to be useful for the verification of structural properties of the targeted infrastructural descriptions. Moreover, due to the model-finding capabilities of [SMT](#page-82-2) solving, encoding a metamodel describing the acceptable [IaC](#page-82-4) models, and the [IaC](#page-82-4) model itself as an [SMT](#page-82-2) problem has a dual advantage. By fully specifying the target model, one can check its coherency with the metamodel assumptions, or with any additionally specified property; by underspecifying the target model, the [SMT](#page-82-2) solver can be used to complete the unspecified parts of the model, and this result can be used to resynthesize an [IaC](#page-82-4) description that satisfies the provided assumptions, or to derive instructions for the user to produce the desired [IaC](#page-82-4) document.

The execution times resulting from the benchmark in Section [3.5.2](#page-50-0) show that model checking of medium-large models is not instantaneous, but model checking is traditionally known to present long execution times. For a comparison with a tool undertaking similar tasks, in [\[18\]](#page-57-1) the Verification Tool is reported to take "seconds" for most of the models in the example repository.

Since the beginning of this work, the JSON format of the [DOML](#page-82-1) originally targeted by [DOML-MC](#page-82-3) has been put aside in the development of [PIACERE.](#page-82-7) However, since [DOML-MC](#page-82-3) works on an intermediate representation based on a metamodel that encodes an abstract specification for the [DOML](#page-82-1) that should be close to final, adapting the tool to the version of the [DOML](#page-82-1) that will be ultimately adopted should only involve rewriting the modules responsible for parsing the model. Similarly, by also modifying the metamodel, this work could also be adapted to target [IaC](#page-82-4) languages other than [DOML.](#page-82-1)

As it stands, [DOML-MC](#page-82-3) is only a back-end. In order to render it operable by the enduser, some sort of user interface needs to be developed. This could be in the form of an IDE integration, being that [PIACERE](#page-82-7) also focuses on the development of an IDE, and of a specification language, as was done in the prototypes described in Chapter [2.](#page-22-0) The IDE

#### 46 4| Conclusions and future developments

integration should have the duty of interpreting the result of the [SMT](#page-82-2) solving procedure, be it a satisfying model or an unsatisfiable core, and relate it to textual elements in the infrastructural code, possibly generating human-readable suggestions to address a negative result.

Lastly, the metamodel extracted from [\[13\]](#page-57-0) is too abstract to ensure that synthesized models correspond to realistic infrastructure. Additional assertions ought to be added to the generated SMT problem to address this problem. An initial source for assertions can be found in the constraints specified in [\[13\]](#page-57-0) itself, but these will likely not be sufficient. An expert user could be able to progressively refine the synthesized model by adding assertions as needed, but this possibility should be considered a last resort, for the sake of user experience.

# **Bibliography**

- [1] K. R. Apt. Principles of constraint programming. Cambridge University Press, 2003. isbn: 978-0-521-82583-2.
- [2] M. Artac et al. "Infrastructure-as-Code for Data-Intensive Architectures: A Model-Driven Development Approach". In: IEEE International Conference on Software Architecture, ICSA 2018, Seattle, WA, USA, April 30 - May 4, 2018. IEEE Com-puter Society, 2018, pp. 156-165. DOI: [10.1109/ICSA.2018.00025](https://doi.org/10.1109/ICSA.2018.00025).
- [3] C. Baral and M. Gelfond. "Logic Programming and Knowledge Representation". In: J. Log. Program.  $19/20$  (1994), pp. 73-148. DOI: [10.1016/0743-1066\(94\)90025-6](https://doi.org/10.1016/0743-1066(94)90025-6).
- [4] C. Barrett, P. Fontaine, and C. Tinelli. The Satisfiability Modulo Theories Library (SMT-LIB). <https://smtlib.cs.uiowa.edu/>. 2016.
- [5] C. Barrett, P. Fontaine, and C. Tinelli. The SMT-LIB Standard: Version 2.6. Tech. rep. Available at [https : / / smtlib . cs . uiowa . edu/](https://smtlib.cs.uiowa.edu/). Department of Computer Science, The University of Iowa, 2017.
- [6] C. W. Barrett et al. "Satisfiability Modulo Theories". In: Handbook of Satisfiability. Ed. by A. Biere et al. Vol. 185. Frontiers in Artificial Intelligence and Applications. IOS Press, 2009, pp. 825–885. doi: [10.3233/978-1-58603-929-5-825](https://doi.org/10.3233/978-1-58603-929-5-825).
- [7] A. Brogi, A. Canciani, and J. Soldani. "Modelling and Analysing Cloud Application Management". In: Proc. 4th Eur. Conf. Service Oriented Cloud Comput. ESOCC'15. Vol. 9306. LNCS. Springer, 2015, pp. 19–33. doi: [10.1007/978-3-319-24072-5\\_2](https://doi.org/10.1007/978-3-319-24072-5_2).
- [8] M. Burgess. Cfengine V2.0 : A network configuration tool. [https://web.archive.](https://web.archive.org/web/20130723160143/http://www.iu.hio.no/~mark/papers/cfengine_history.pdf) [org/web/20130723160143/http://www.iu.hio.no/~mark/papers/cfengine\\_](https://web.archive.org/web/20130723160143/http://www.iu.hio.no/~mark/papers/cfengine_history.pdf) [history.pdf](https://web.archive.org/web/20130723160143/http://www.iu.hio.no/~mark/papers/cfengine_history.pdf). Archived from [http://www.iu.hio.no/~mark/papers/cfengine\\_](http://www.iu.hio.no/~mark/papers/cfengine_history.pdf) [history.pdf](http://www.iu.hio.no/~mark/papers/cfengine_history.pdf) on 2016-03-04. 1993.
- [9] W. Chareonsuk and W. Vatanawood. "Formal verification of cloud orchestration design with TOSCA and BPEL". In: 2016 13th International Conference on Electrical Engineering/Electronics, Computer, Telecommunications and Information Technology, ECTI-CON 2016 (Sept. 2016). ISBN: 9781467397490 Publisher: Institute of Electrical and Electronics Engineers Inc. DOI: [10.1109/ECTICON.2016.7561358](https://doi.org/10.1109/ECTICON.2016.7561358).
- [10] A. Church. "A Note on the Entscheidungsproblem". In: J. Symb. Log. 1.1 (1936), pp. 40–41. doi: [10.2307/2269326](https://doi.org/10.2307/2269326).
- [11] E. M. Clarke et al., eds. Handbook of Model Checking. Springer, 2018. isbn: 978-3- 319-10574-1. DOI: [10.1007/978-3-319-10575-8](https://doi.org/10.1007/978-3-319-10575-8).
- [12] W. F. Clocksin. Clause and effect Prolog programming for the working programmer. Springer, 1997. isbn: 978-3-540-62971-9.
- <span id="page-57-0"></span>[13] P. Consortium. Deliverable D3.1: PIACERE Abstractions, DOML and DOML-E v1. <https://www.piacere-project.eu/public-deliverables>. 2021.
- [14] P. Consortium. PIACERE. Programming trustworthy Infrastructure As Code in a sEcuRE framework. Horizon 2020 project proposal, ID: 101000162. 2020.
- [15] G. J. Holzmann. The SPIN Model Checker primer and reference manual. Addison-Wesley, 2004. isbn: 978-0-321-22862-8.
- [16] K. Jayaraman et al. Automated Analysis and Debugging of Network Connectivity Policies. Tech. rep. MSR-TR-2014-102. Microsoft, 2014. URL: [https://www.](https://www.microsoft.com/en-us/research/publication/automated-analysis-and-debugging-of-network-connectivity-policies/) [microsoft . com / en - us / research / publication / automated - analysis - and](https://www.microsoft.com/en-us/research/publication/automated-analysis-and-debugging-of-network-connectivity-policies/)  [debugging-of-network-connectivity-policies/](https://www.microsoft.com/en-us/research/publication/automated-analysis-and-debugging-of-network-connectivity-policies/).
- [17] K. Klai and H. Ochi. "Model Checking of Composite Cloud Services". In: Proc. IEEE Int. Conf. Web Services, ICWS'16. IEEE Comp. Soc., 2016, pp. 356–363. DOI: [10.1109/ICWS.2016.53](https://doi.org/10.1109/ICWS.2016.53).
- <span id="page-57-1"></span>[18] M. Law and A. Russo. *Deliverable D4.1: Constraint Definition Language*. [https:](https://radon-h2020.eu/2020/03/06/radon-constraint-definition-language-and-its-associated-vt/)  $//$ radon- $h2020$ .eu/2020/03/06/radon-constraint-definition-language[and-its-associated-vt/](https://radon-h2020.eu/2020/03/06/radon-constraint-definition-language-and-its-associated-vt/). 2019.
- [19] J. Lepiller et al. "Analyzing Infrastructure as Code to Prevent Intra-update Sniping Vulnerabilities". In: Proc. 27th Int. Conf. Tools Alg. for the Constr. and Anal. of Syst., TACAS'21, Part II. Vol. 12652. LNCS. Springer, 2021, pp. 105–123. doi: [10.1007/978-3-030-72013-1\\_6](https://doi.org/10.1007/978-3-030-72013-1_6).
- [20] K. Morris. Infrastructure as code: managing servers in the cloud. " O'Reilly Media, Inc.", 2016.
- [21] L. M. de Moura and N. Bjørner. "Z3: An Efficient SMT Solver". In: Tools and Algorithms for the Construction and Analysis of Systems, 14th International Conference, TACAS 2008, Held as Part of the Joint European Conferences on Theory and Practice of Software, ETAPS 2008, Budapest, Hungary, March 29-April 6, 2008. Proceedings. Ed. by C. R. Ramakrishnan and J. Rehof. Vol. 4963. Lecture Notes in Computer Science. Springer, 2008, pp. 337-340. DOI: [10.1007/978-3-540-78800-](https://doi.org/10.1007/978-3-540-78800-3_24) [3\\_24](https://doi.org/10.1007/978-3-540-78800-3_24).
- [22] H. Sahli, F. Belala, and C. Bouanaka. "Model-Checking Cloud Systems Using BigMC". In: Proc. 8th Int. Workshop Verification Eval. Comput. Commun. Syst., VECoS'14.

#### 4| BIBLIOGRAPHY 49

Vol. 1256. CEUR Workshop Proc. CEUR-WS.org, 2014, pp. 25–33. url: [http :](http://ceur-ws.org/Vol-1256/paper2.pdf) [//ceur-ws.org/Vol-1256/paper2.pdf](http://ceur-ws.org/Vol-1256/paper2.pdf).

- [23] R. Shambaugh, A. Weiss, and A. Guha. "Rehearsal: a configuration verification tool for puppet". In: Proc. 37th ACM SIGPLAN Conf. Program. Lang. Des. Impl., PLDI'16. ACM, 2016, pp. 416-430. DOI: [10.1145/2908080.2908083](https://doi.org/10.1145/2908080.2908083).
- [24] H. Yoshida, K. Ogata, and K. Futatsugi. "Formalization and Verification of Declarative Cloud Orchestration". In: Proc. 17th Int. Conf. Formal Methods Softw. Eng., ICFEM'15. Vol. 9407. LNCS. Springer, 2015, pp. 33-49. DOI: [10.1007/978-3-319-](https://doi.org/10.1007/978-3-319-25423-4_3) [25423-4\\_3](https://doi.org/10.1007/978-3-319-25423-4_3).

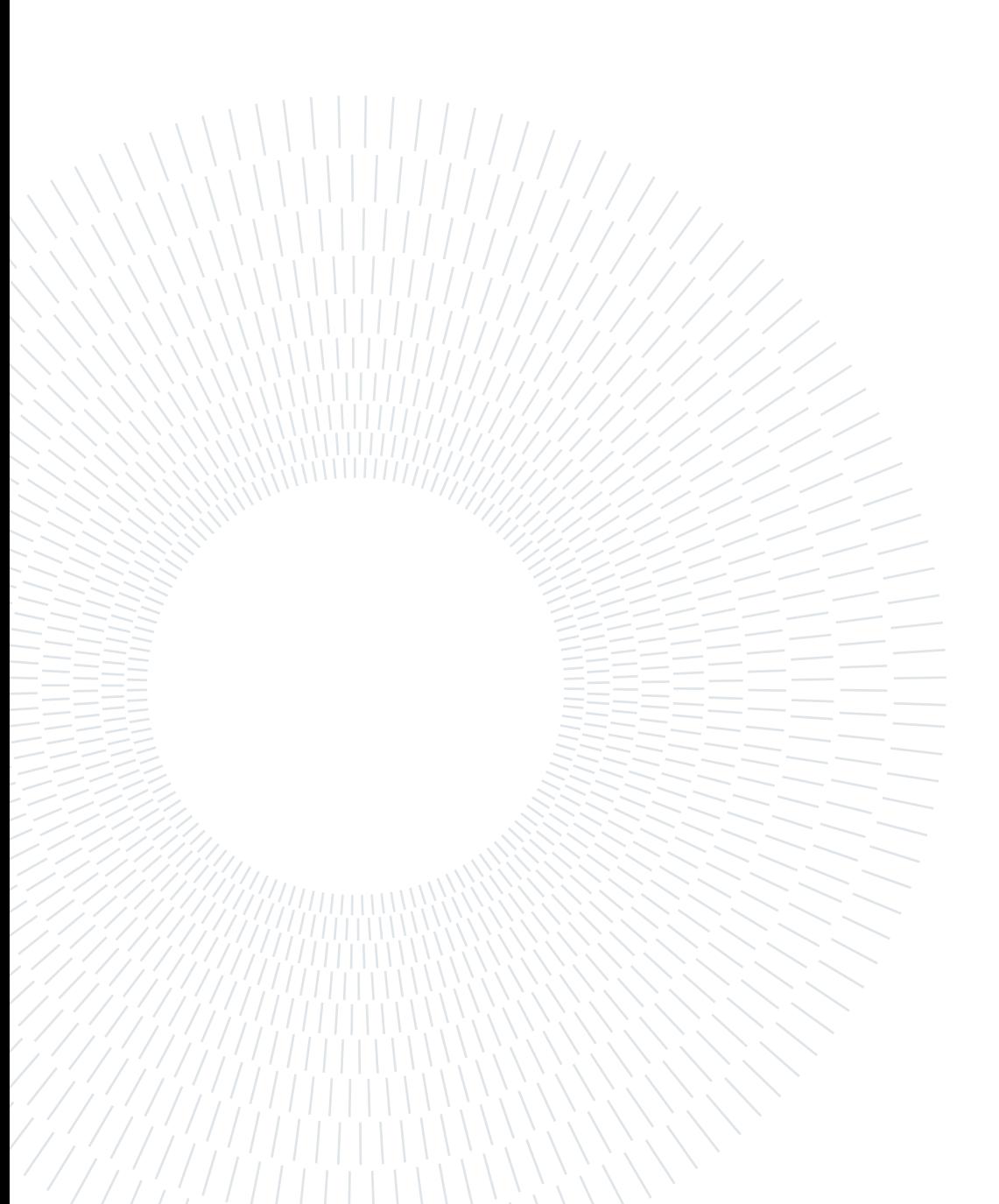

# A| Appendix: the TOSCA Prolog prototype

# A.1. Implementation

### A.1.1. Source code

The source code of the [TOSCA](#page-82-8) Prolog prototype can be found at [https://github.com/](https://github.com/mikidep/piacere-formal-verification/tree/master/doml_tosca_poc) [mikidep/piacere-formal-verification/tree/master/doml\\_tosca\\_poc](https://github.com/mikidep/piacere-formal-verification/tree/master/doml_tosca_poc).

### A.1.2. External dependencies

The prototype is implemented using Python 3.9 as the programming language.

The library used to parse YAML-based [TOSCA](#page-82-8) service templates is called "tosca-parser" and has been developed in the OpenStack project ([https://opendev.org/openstack/](https://opendev.org/openstack/tosca-parser) [tosca-parser](https://opendev.org/openstack/tosca-parser)). The latest publicly available version of the library presents some bugs that we had to solve for our prototype to work. The fixed version of the library can be found at <https://github.com/mikidep/tosca-parser>.

The tool uses the PyYAML library (<https://pyyaml.org/>) for parsing user-supplied requirements written in the YAML-based domain-specific language.

We use SWI-Prolog (<https://www.swi-prolog.org/>) as the Prolog implementation for our tool. This choice is based on it being one of the most widely used and better supported Prolog implementations. The Python-based core of the prototype uses the library PySwip (<https://github.com/yuce/pyswip>) to interact with SWI-Prolog.

Dependency management in the Python development process is achieved using Poetry (<https://python-poetry.org/>).

#### 52 A| Appendix: the TOSCA Prolog prototype

#### A.1.3. Project structure

The source code of the project is structured as follows:

- check2swipl.py: source code of the parser for user-defined requirements;
- checks.yaml: file containing example user-defined requirements;
- doml\_tosca.yaml: example [TOSCA](#page-82-8) service template;
- poc.py: main part of the tool;
- poetry.lock: file required by the packaging system;
- predicates.pl: file containing auxiliary Prolog predicates;
- pyproject.toml: settings file for the packaging system;
- README.md: brief user guide for the tool;
- tosca2swipl.py: source code of the module that translates [TOSCA](#page-82-8) service templates into Prolog knowledge bases.

#### A.1.4. Installation and execution

As a prerequisite for the installation and execution of the prototype, Python, Poetry and SWI-Prolog must be installed on the target system. On a UNIX system, the following command installs the Python dependencies for the project:

\$ poetry install

The following command executes the tool on the included example [TOSCA](#page-82-8) topology:

\$ poetry run python poc . py doml\_tosca . yaml

The command generates the following output:

```
The required parameter db_user is not provided
The required parameter db_password is not provided
The required parameter ssh_pubkey is not provided
```
A Appendix: the TOSCA Prolog prototype 53

node webapp has unsatisfied requirement ( database\_endpoint , tosca . capabilities . Endpoint . Database , tosca . nodes . Root , tosca.relationships. Root, occurrences (1, unbounded)) node webapp has a requirement with num\_cpus =1 and mem\_size =4 GB. node redis has a requirement with num\_cpus =1 and mem\_size =16 GB.

The Prolog instance can be queried further by executing the Python interpreter in its interactive mode:

\$ poetry run python -i poc . py doml\_tosca . yaml

In the so-opened Python prompt, the prolog object exposes a PySwip interface that can be queried:

```
>>> results = \text{proof} . query ("node (X, T, ..., n), extends_type
   (T , 'tosca . nodes . SoftwareComponent ') ")
>>> for r in results :
\ldots print (r)...
{'X ': 'webapp ', 'T ': 'myapp . nodes . WebApp '}
{'X ': 'redis ', 'T ': 'doml . nodes . Redis '}
>>>
```
# A.2. The specification language

The Prolog PoC provides a language to query the knowledge base associated with the [TOSCA](#page-82-8) topology. The language is a subset of YAML and is translated into Prolog predicates. An EBNF-like specification of the language follows: terminals are in red, nonterminals are bold, character classes are in purple and follow common regular expression syntax.

SpecDocument ::=

( - Query) ∗

A specification document is composed of a list of queries.

```
Query : :=name: ID
   description: string
    check: Formula
```
A query is composed of a name, a description that should interpolate a number of variables and a formula to check.

```
\mathbf{ID} ::= [a-z_1] [A-Za_zz0-9_1]*
```

```
Variable \mathcal{C} = \mathsf{SID}
```

```
Atom ::= [\hat{\ } \rangle \setminus n]^{+}
```
A variable is an ID prefixed with a \$. Variables are used to match terms in the knowledge base and possibly report them in the output.

```
Term ::= Atom | integer | Variable | PolicyDef | CompoundTerm
PolicyDef ::=
( - Term)
∗
CompoundTerm ::=
    ID:
    (- Term)*
```
Terms are the building blocks of the knowledge base. Atoms are elementary terms that are only equal to themselves: they stand for the names of nodes, node types, and other elements in the topology. Terms can be grouped into lists or compound terms.

Formula ::= NodeFormula | NodeTypeFormula | CapabilityTypeFormula | PolicyFormula | MatchFormula | PredicateFormula | NotFormula |

#### A Appendix: the TOSCA Prolog prototype 55

#### AndFormula | OrFormula

Formulas are used to check the existence and contents of topology elements. They can be combined into more complex formulas using logical operators.

```
NodeFormula ::=
     node:
           (Atom \mid Variable) : (NodeDef \mid \{ \})NodeDef \cdot :=(type: (Atom | Variable))^?(properties: (Properties | Variable ))<sup>?</sup>
     (\texttt{capabilities:} \quad (\textbf{Capabilities} \mid \textbf{Variable}))?
     (requirements: (Requirements | Variable) )?
Properties ::=
      ((\textbf{Atom} \mid \textbf{Variable}) : \textbf{Term})^+Capabilities ::=((\textbf{Atom} \mid \textbf{Variable}) : \textbf{Capability})^+Capability  ::=properties: Properties
Requirements ::=
(- (Atom | Variable): (Atom | Variable) )^+
```
A node formula describes the existence and contents of a node template. Type, properties, capabilities and requirements specifications are optional. A node formula matches a node template if the type matches and all properties match some property contained in the node template, and the same is true for capabilities and requirements.

```
NodeTypeFormula ::=
    node_type:
         (Atom \mid Variable) : (NodeTypeDef \mid \{ \})
```

```
NodeTypeDef :: =
```

```
(\texttt{derived\_from}: (\texttt{Atom} \mid \texttt{Variable}))?
      (properties: (PropDefs | Variable))<sup>?</sup>
      (capabilities: (CapDefs | Variable))?
      (requirements: (ReqDefs \mid Variable))?
PropDefs ::=
      ((Atom \mid Variable)):
            (type: (Atom | Variable))^?(\texttt{required:} \quad (\text{true} \mid \text{ false})^?))^+CapDefs :: =((Atom \mid Variable):
            type: (Atom | Variable)<sup>+</sup>
ReqDefs ::=
({\textcolor{red}{\mathbf{-}}} \ \ ({\textbf{Atom}} \ \ | \ \ {\textbf{Variable}}) : \ \ {\textbf{ReqDef}})^\mathrm{+}\text{ReqDef} ::(capability: (Atom | Variable))?
      (node: (Atom | Variable))^?(relationship: (Atom | Variable))?
      ( occurrences: [unsigned_integer, (unsigned_integer | UNBOUND)])^?CapabilityTypeFormula ::=capability_type:
            (Atom \mid Variable) : (CapTypeDef \mid \{ \})CapTypeDef :: =(\text{derived\_from}: (\text{Atom} | \text{Variable}))?
      (properties: (PropDefs | Variable))^?PolicyFormula ::=
      policy:
            (Atom \mid Variable) : (PolicyDef \mid \{ \})PolicyDef ::=
      (type: (Atom \mid Variable))^?(\mathtt{targets}: \hspace{0.1in} {\mathbb I}((\textrm{Atom} \hspace{0.1in} \vert \hspace{0.1in} \textrm{Variable}) \hspace{0.1in} (, \hspace{0.1in} (\textrm{Atom} \hspace{0.1in} \vert \hspace{0.1in} \textrm{Variable}))^{*})^{?}}])^{?}
```
Node type, capability type and policy formulas are defined similarly.

```
MatchFormula ::=
    match:
    - Term
    - Term
```
A match formula tries to unify two terms, assigning values to the variables to make them equal. For terms that contain no variable, this is the same as checking equality.

```
PredicateFormula ::=
    ID:
    (- Term)*
```
A predicate formula invokes a predicate defined outside the specification language, in the Prolog file predicates.pl.

```
NotFormula ::=
     not: Formula
AndFormula \cdot:=
     and:
     (- Formula)<sup>+</sup>
OrFormula ::=or:
     (- Formula)^+
```
The not formula succeeds if the contained formula fails. and and or formulas work as one would expect. When a query is run, for every found result, the values of the variables mentioned in the description are interpolated to generate the output.

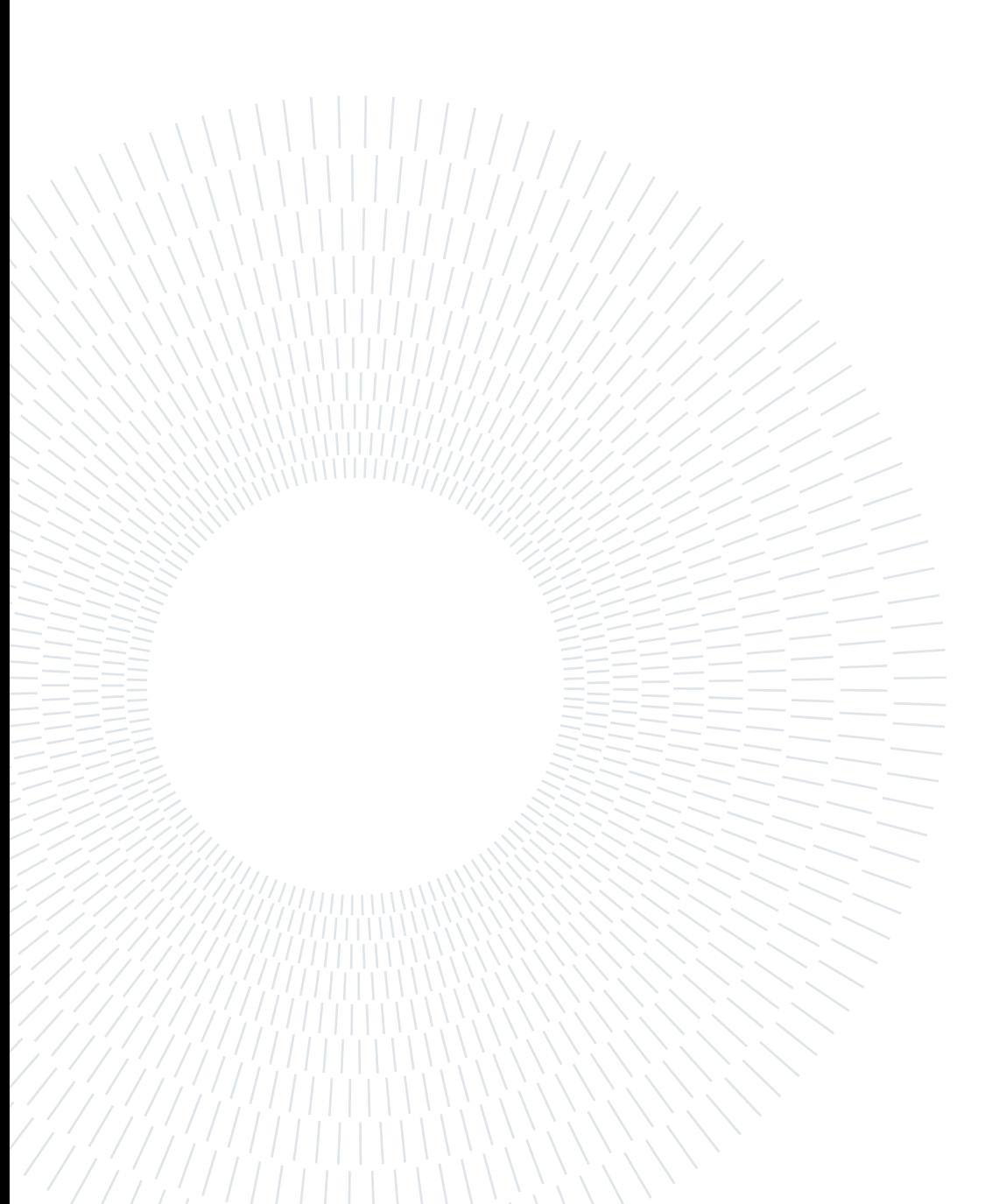

# B| Appendix: the TOSCA Z3 prototype

# B.1. Implementation

#### B.1.1. Source code

The source code of the [TOSCA](#page-82-8) Z3 prototype can be found at [https://github.com/](https://github.com/mikidep/piacere-formal-verification/tree/z3/doml_tosca_z3) [mikidep/piacere-formal-verification/tree/z3/doml\\_tosca\\_z3](https://github.com/mikidep/piacere-formal-verification/tree/z3/doml_tosca_z3).

#### B.1.2. External dependencies

Similarly to the Prolog-based prototype, this prototype is implemented using Python 3.9 as a programming language, using Poetry for dependency management and the same modified version of tosca-parser to parse [TOSCA](#page-82-8) topologies.

The tool uses Z3 (<https://github.com/Z3Prover/z3>) as its logical back-end, through its publicly available Python [API.](#page-82-5) The solver is automatically installed together with its Python interface by Poetry.

In order to parse the specification language, the textX parser library ([http://textx.](http://textx.github.io/textX/) [github.io/textX/](http://textx.github.io/textX/)) is used.

#### B.1.3. Project structure

The source code of the project is structured as follows:

- doml\_tosca.yaml: example [TOSCA](#page-82-8) service template;
- doml\_tosca\_z3: main module directory:
	- \_\_main\_\_.py: an incomplete entrypoint script;
	- tosca\_utils.py: convenience functions processing [TOSCA](#page-82-8) entities;
- vtlang\_model.py: source code of the module translating the user-defined specification into Z3 constants and assertions;
- z3toscamodel.py: source code of the module translating [TOSCA](#page-82-8) service templates into Z3 constants, functions and assertions;
- z3\_utils.py: convenience methods generating Z3 entities;
- poetry.lock: file required by the packaging system;
- pyproject.toml: settings file for the packaging system;
- README.md: brief user guide for the tool;
- setup.cfg: settings file for the Python linter;
- vtlang.tx: grammar description for the specification language;
- vttest.vt: example specification.

#### B.1.4. Installation and execution

As a prerequisite for the installation and execution of the prototype, Python and Poetry must be installed on the target system. On a UNIX system, the following command installs the Python dependencies for the project:

#### \$ poetry install

The current version of the tool offers a Python-based interactive interface. To run and inspect the results, the following lines can be input in the interpreter:

```
$ poetry run python -i -m doml_tosca_z3 doml_tosca . yaml
   vttest . vt
>>> vtmodel . solver . check ()
sat
>>> vtmodel . solver . model ()
\lceil x \rceil = some db,
node_prop = [( some_webapp , db_password ) ->
                func ( get_input ,
                      cons (str (ss_5_db_password), nil)),
                ( some_webapp , db_user ) ->
```
#### $\vert$ B| Appendix: the TOSCA Z3 prototype 61

```
func (get_input, cons (str (ss_6_db_user), nil)).
               (some_d b, user) ->
               func (get_input, cons (str (ss_6_db_user), nil)),
               (some_d b, password) -> str(ss_2_p4ssw0rd),
               else -> none],
node_type = [ some_webapp -> some_myapp . nodes . WebApp ,
               some_redis -> some_doml . nodes . Redis ,
               some_db -> some_doml . nodes . SQLDatabaseService ,
               some_load_balancer ->
               some_tosca . nodes . LoadBalancer ,
               none -> none ,
               else -> some_tosca . nodes . Compute ]]
```
# B.2. The specification language

The Z3 PoC provides a language to query the knowledge base associated with the [TOSCA](#page-82-8) topology. The language is a free-space Domain-Specific Language [\(DSL\)](#page-82-9) and is translated into Z3 sort declarations and assertions. An EBNF specification of the language follows.  $\langle \textit{Spec} \rangle ::= \langle \textit{Statement} \rangle^*$ 

```
\langle Statement \rangle ::= (\langle NodeDec \rangle \mid \langle Association \rangle)';'
\langle Assertion \rangle ::= \text{ 'assert'} \langle \text{'} \langle BookErr \rangle \rangle\langle Var \rangle ::= \langle \'\langle ID \rangle\langle \mathit{QualId} \rangle ::= \langle \mathit{ID} \rangle (',' \langle \mathit{ID} \rangle)*
\langle NodeDecl \rangle ::= \langle = \langle Var \rangle\langle Ref \rangle ::= \langle TypeOfRef \rangle \mid \langle AccessRef \rangle \mid \langle integer \rangle \mid \langle string \rangle\langle TypeOfRef \rangle ::= \langle type(\langle Ref \rangle \rangle')'\langle AccessRef \rangle ::= (\langle QualId \rangle | \langle Var \rangle) (\langle -\rangle \langle ID \rangle)^*\langle \textit{BoolError} \rangle ::= \langle \textit{EqBoolError} \rangle \mid \langle \textit{NeBoolError} \rangle\langle EqBoolExpr \rangle ::= \langle Ref \rangle \equiv \langle Ref \rangle\langle NeBoolError \rangle ::= \langle Ref \rangle '!=' \langle Ref \rangle\langle ID \rangle ::= (A'|...|Z'|a'|...|Z'|'_{-})'(A'|...|Z'|a'...|Z'|a'...|Z'|0'...|9'|'_{-})^*
```
In the above grammar,  $\langle \text{integer} \rangle$  represents an integer number,  $\langle \text{string} \rangle$  matches a quoted

string.
# <span id="page-72-0"></span>C| Appendix: an example DOML JSON model

An example DOML model in the JSON representation used for this project follows:

```
{
    " typeId ": " commons_DOMLModel ",
    " name ": " doml_json_example ",
    " modelname": "DOML<sub>11</sub>JSON<sub>11</sub>Example",
    " version ": "0.1",
    "id": " doml_json_example ",
    " application ": {
         " name": "app_layer",
         " typeId ": " application_ApplicationLayer ",
         " children ": [
              {
                   " typeId ": " application_SoftwarePackage ",
                   " name": "wordpress",
                   " consumedInterfaces - > postgres ": [
                       " db_interface"
                  ] ,
                   " exposedInterfaces ": []
              } ,
              {
                   " typeId ": " application_DBMS ",
                   " name": "postgres",
                   " exposedInterfaces ": [
                       {
                            " typeId ": "
                               application_SoftwareInterface ",
```

```
" name": "db_interface",
                       " endPoint ": " 5432 "
                  }
             ]
         }
    ]
} ,
" infrastructure ": {
    " typeId ": " infrastructure_InfrastructureLayer ",
    " nodes ": [
         {
             " typeId ": " infrastructure_VirtualMachine ",
             " name": "wpvm",
             " interfaces ": [
                  {
                       " name": "wpvm_niface",
                       " belongsTo": "net1",
                       " endPoint ": " 10.100.1.1 "
                  }
             ]
         } ,
         {
             " typeId ": " infrastructure_VirtualMachine ",
             " name": "dbvm",
             " interfaces ": [
                  {
                       " name": "dbvm_niface",
                       " belongsTo": "net1",
                       " endPoint ": " 10.100.1.2 "
                  }
             ]
         } ,
         {
             " typeId ": " infrastructure_Storage ",
             " name": "stor1",
             " interfaces ": [
                  {
```

```
" name": "stor1_niface",
                       " belongsTo": "net1",
                       " endPoint ": " 10.100.1.3 "
                  }
             ]
         }
    ] ,
    " networks ": [
         {
              " typeId ": " infrastructure_Network ",
              " name": " net1",
              " protocol ": "TCP/IP",
              " addressRange ": " 10.100.1.0/24 "
         }
    ]
} ,
" concretizations ": [
    {
         " name": " conc_infra_1",
         " typeId ": " concrete_ConcreteInfrastructure ",
         " groups ": [
              {
                  " typeId ": " concrete_ComputingGroup ",
                  " name ": " VPC "
              }
         ] ,
         "vms": [
              {
                  " typeId ": " concrete_VirtualMachine ",
                  " name ": " conc_wpvm",
                  " description": "t3a. large",
                  " maps ": " wpvm "
              } ,
              {
                  " typeId ": " concrete_VirtualMachine ",
                  " name ": " conc_dbvm",
                  " description": "m5a.large",
```

```
" maps ": " dbvm "
     }
] ,
" storages ": [
     {
          " typeId ": " concrete_Storage ",
          " name": " conc_stor1",
          " maps ": " stor1 "
     }
] ,
" networks ": [
     {
          " typeId ": " concrete_Network ",
          " name": " conc_net1",
          " maps ": " net1 "
     }
] ,
" providers ": [
     {
          " typeId ": " concrete_RuntimeProvider ",
          " name ": " AWS ",
          " description": "The\mathsf{L}\mathsf{S}elected\mathsf{L}\mathsf{R}untime\mathsf{L}\mathsf{I}Provider",
          " supportedGroups ": [
                " VPC"
          ] ,
          " providedVMs ": [
                " conc_wpvm ",
                " conc_dbvm "
          ] ,
          " storages ": [
                " conc_stor1 "
          ] ,
          " providedNetworks ": [
                " conc_net1 "
          ]
     }
```
### C Appendix: an example DOML JSON model 67

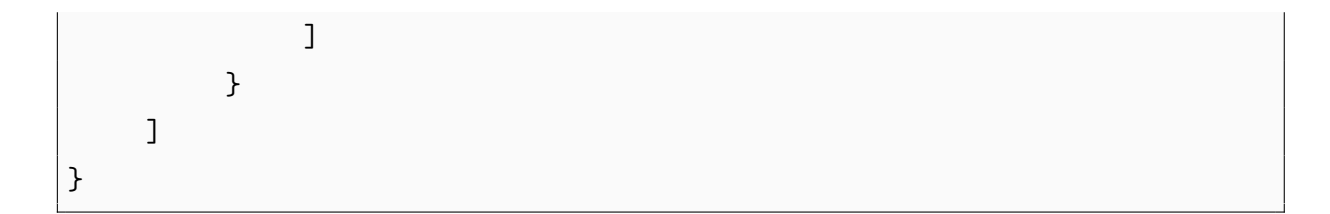

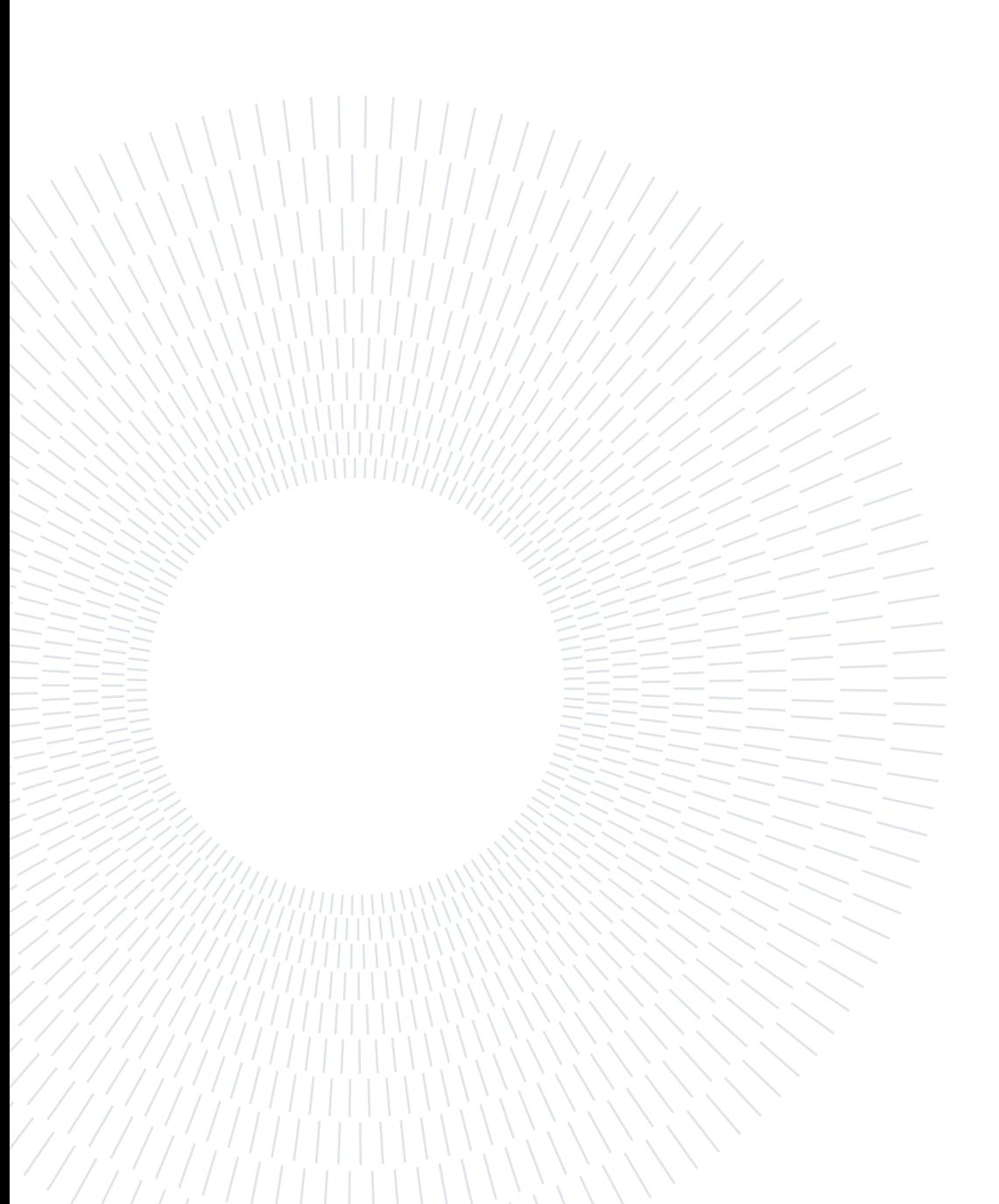

# D| Appendix: DOML-MC implementation details

### D.1. Implementation

#### D.1.1. Source code

The source code of [DOML-MC](#page-82-0) can be found at <https://github.com/mikidep/doml-mc>.

#### D.1.2. External dependencies

[DOML-MC](#page-82-0) is implemented using Python 3.9 as a programming language and Poetry for dependency management.

The tool uses Z3 (<https://github.com/Z3Prover/z3>) as its logical back-end, through its publicly available Python [API.](#page-82-1) The solver is automatically installed together with its Python interface by Poetry.

The library NetworkX (<https://networkx.org/>), a Python library for graph and network analysis, is used to manipulate graphs encoding the subclass hierarchy in the [DOML](#page-82-2) metamodel.

The tool also uses the PyYAML library (<https://pyyaml.org/>) for parsing the YAML document encoding the [DOML](#page-82-2) metamodel.

#### D.1.3. Project structure

The source code of the project is structured as follows:

- assets: directory containing auxiliary files:
	- doml\_meta.yaml: YAML document encoding the [DOML](#page-82-2) metamodel;
- doml\_mc: main module directory:

#### 70 D| Appendix: DOML-MC implementation details

- intermediate\_model: submodule containing class definitions for intermediate model and metamodel, as well as code converting the parsed [DOML](#page-82-2) model into the intermediate model:
	- ∗ application2im.py: code converting the application layer into the intermediate model;
	- ∗ concrete2im.py: code converting the concretization layer into the intermediate model;
	- ∗ doml\_element.py: intermediate model class definitions;
	- ∗ doml\_model2im.py: entrypoint code converting the parsed [DOML](#page-82-2) model into the intermediate model;
	- ∗ infrastructure2im.py: code converting the infrastructure layer into the intermediate model;
	- ∗ metamodel.py: metamodel YAML document parsing, class definitions and related functions;
	- ∗ types.py: type aliases;
- model: submodule parsing the [DOML](#page-82-2) JSON provisional format into a Python object structure:
	- ∗ application.py: application layer class definitions and parsing;
	- ∗ concretization.py: concretization layer class definitions and parsing;
	- ∗ doml\_model.py: [DOML](#page-82-2) model class definitions and parsing entrypoint;
	- ∗ infrastructure.py: infrastructure layer class definitions and parsing;
	- ∗ optimization.py: optimization layer class definitions and parsing;
- z3: submodule encoding metamodel and intermediate model in Z3:
	- ∗ im\_encoding.py: procedures and functions encoding the intermediate model in Z3;
	- ∗ metamodel\_encoding.py: procedures and functions encoding the metamodel in Z3;
	- ∗ types.py: type aliases;
	- ∗ utils.py: utility functions and procedures to work with Z3;

#### D Appendix: DOML-MC implementation details 71

– \_utils.py: utility functions;

- example\_json\_models: directory containing example models in the [DOML](#page-82-2) JSON provisional format;
- .flake8: configuration file for the Flake8 Python linter;
- .gitignore: configuration file for the Git version control system;
- example.ipynb: Jupyter Notebook file exemplifying the usage of the main module;
- poetry.lock: file required by the packaging system;
- pyproject.toml: settings file for the packaging system;

#### D.1.4. Installation and execution

As a prerequisite for the installation and execution of the prototype, Python and Poetry must be installed on the target system. On a UNIX system, the following command installs the Python dependencies for the project:

\$ poetry install

An example usage of the [DOML-MC](#page-82-0) back-end can be found in the Jupyter Notebook named example.ipynb. To load a different [DOML](#page-82-2) document, replace the path assigned to the variable doml\_document\_path.

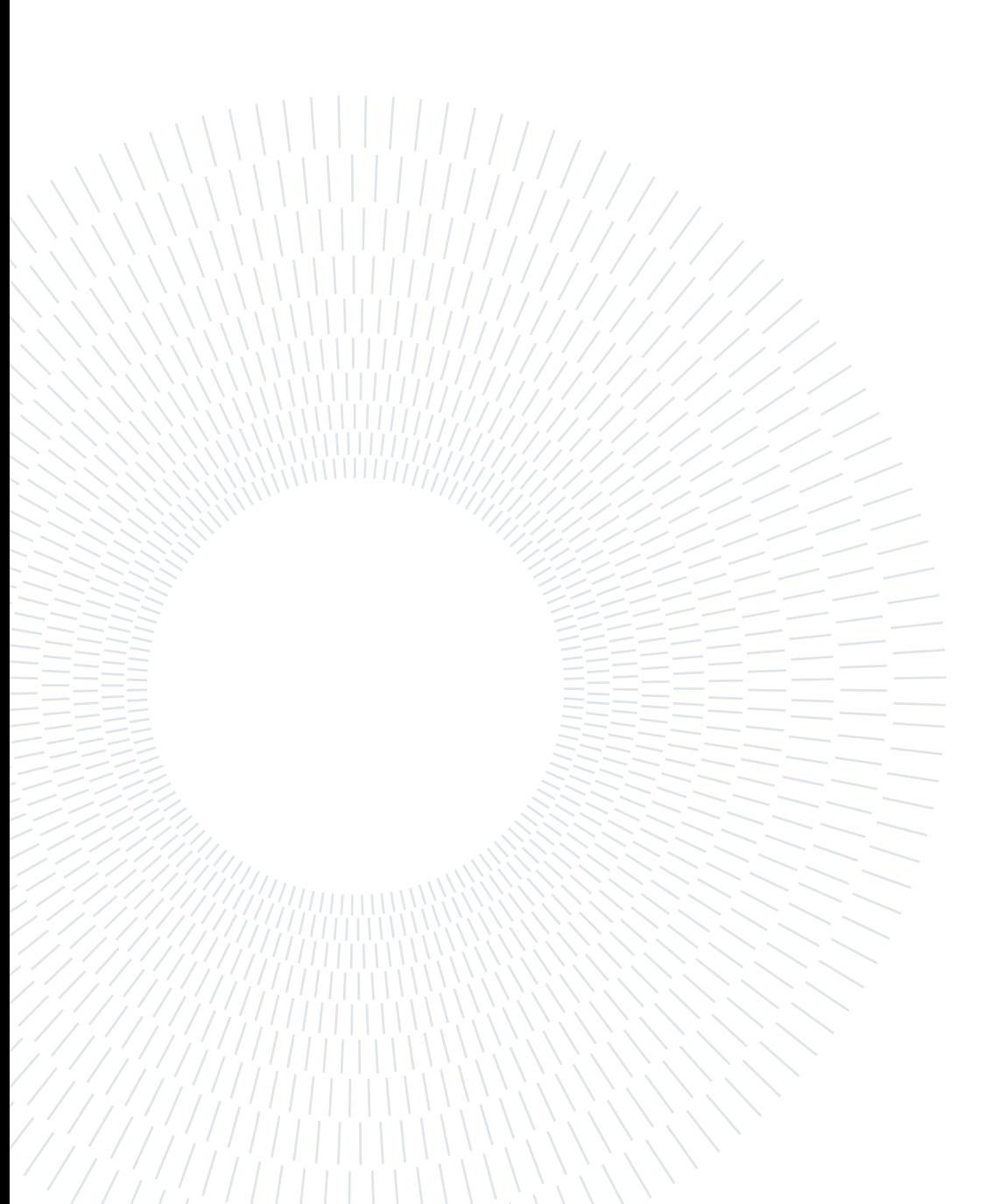

### List of Acronyms

<span id="page-82-1"></span>[API](#page-14-0) [Application Programming Interface](#page-14-0)

[ASP](#page-20-0) [Answer Set Programming](#page-20-0)

[CDL](#page-20-1) [Constraint Definition Language](#page-20-1)

[CSP](#page-13-0) [Cloud Service Provider](#page-13-0)

<span id="page-82-2"></span>[DOML](#page-17-0) [DevOps Modelling Language](#page-17-0)

<span id="page-82-0"></span>[DOML-MC](#page-34-0) [DOML Model Checker](#page-34-0)

[DSL](#page-70-0) [Domain-Specific Language](#page-70-0)

[IaC](#page-12-0) [Infrastructure-as-Code](#page-12-0)

[ICG](#page-34-1) [Infrastructural Code Generation](#page-34-1)

[OASIS](#page-14-1) [Organization for the Advancement of Structured Information Standards](#page-14-1)

<span id="page-82-4"></span>[PIACERE](#page-16-0) [Programming trustworthy Infrastructure As Code in a sEcuRE framework](#page-16-0)

[SaaS](#page-35-0) [Software-as-a-Service](#page-35-0)

<span id="page-82-3"></span>[SMT](#page-30-0) [Satisfiability Modulo Theories](#page-30-0)

[TOSCA](#page-14-2) [Topology and Orchestration Specification for Cloud Applications](#page-14-2)

[UML](#page-35-1) [Unified Modeling Language](#page-35-1)

[VT](#page-20-2) [Verification Tool](#page-20-2)

[WP](#page-22-0) [Work Package](#page-22-0)

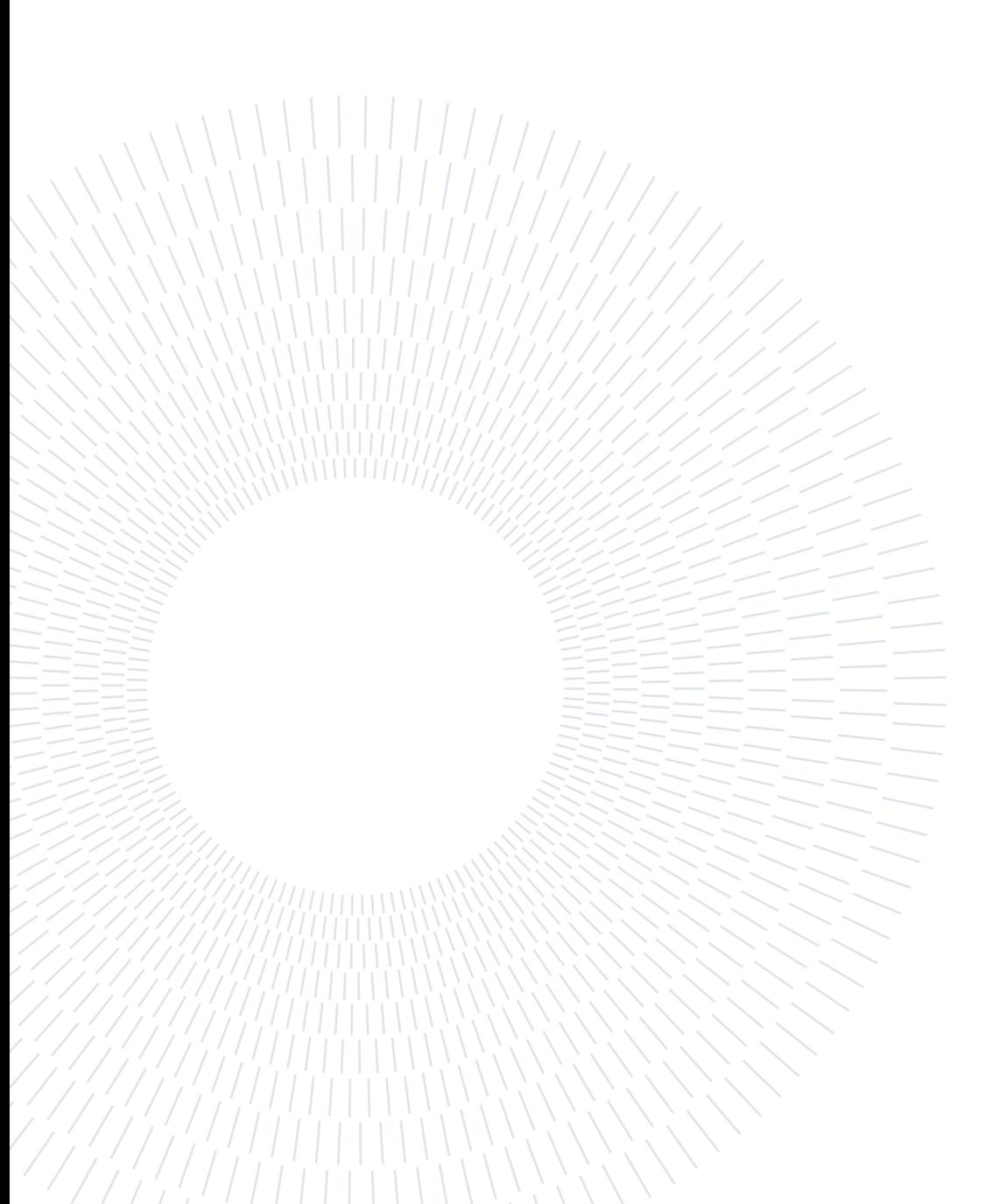

## Listings

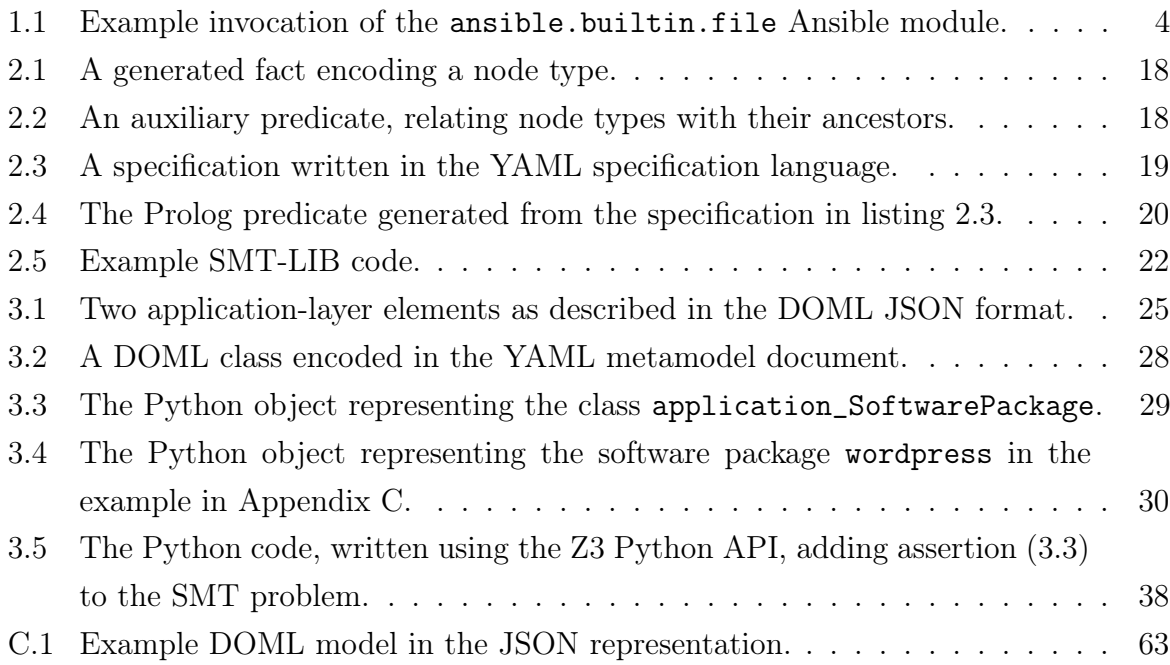

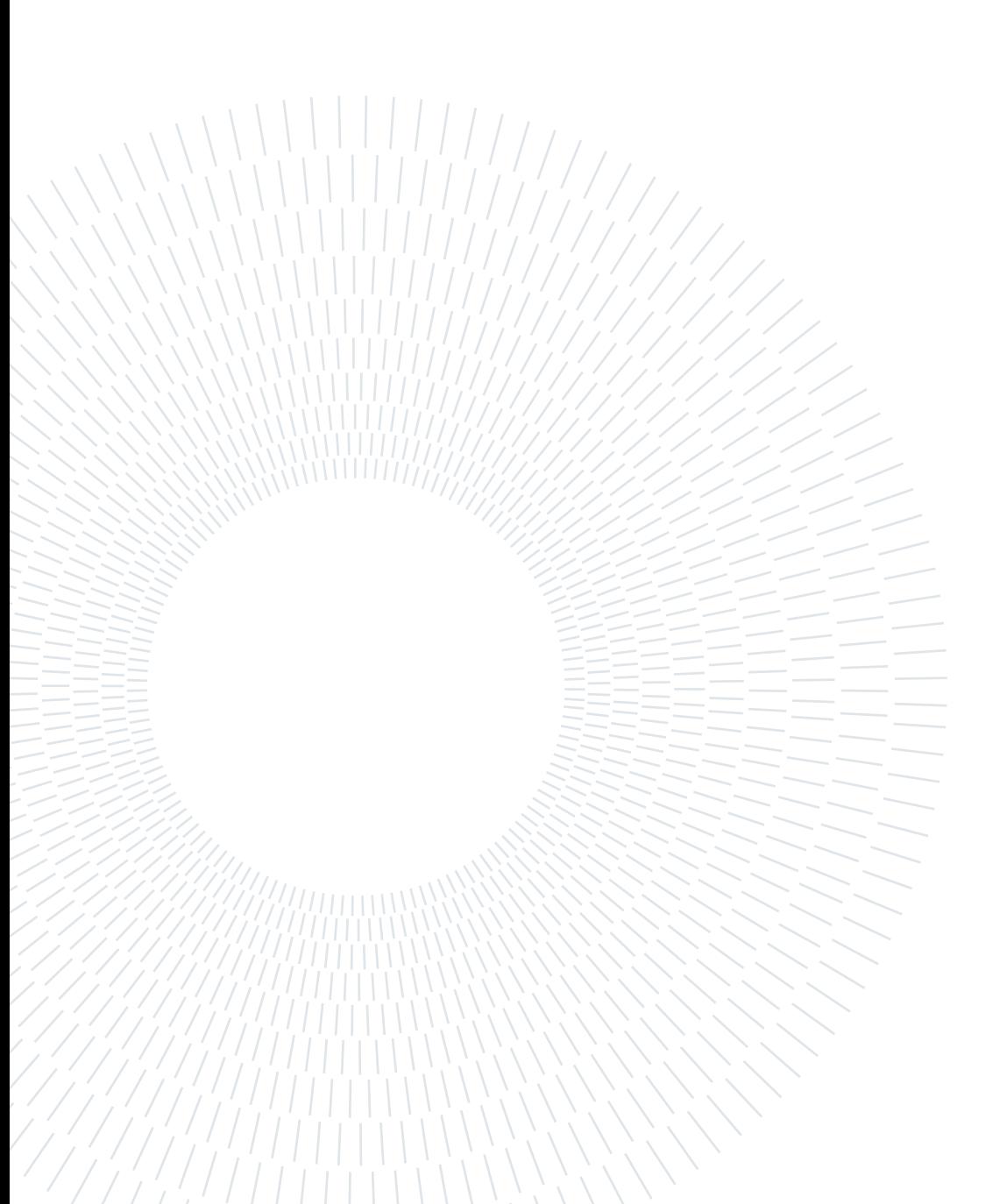

## List of Tables

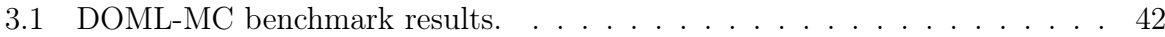

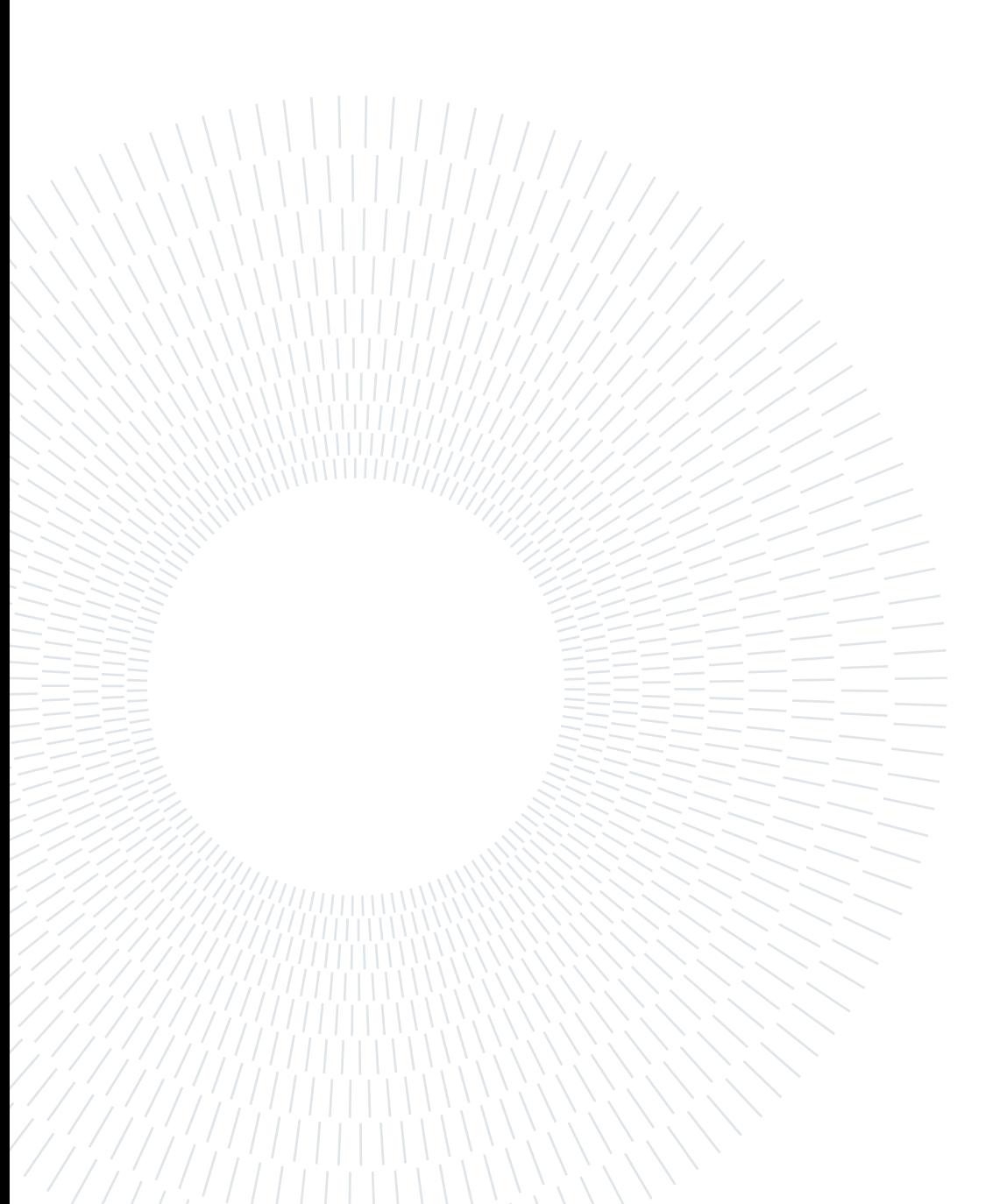

## List of Notations

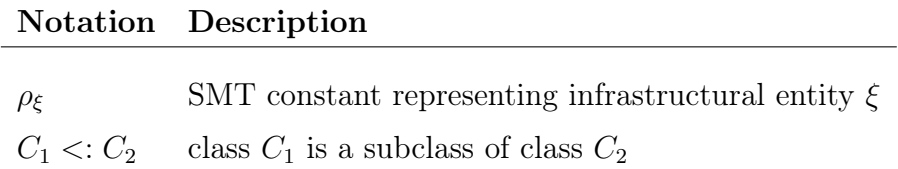

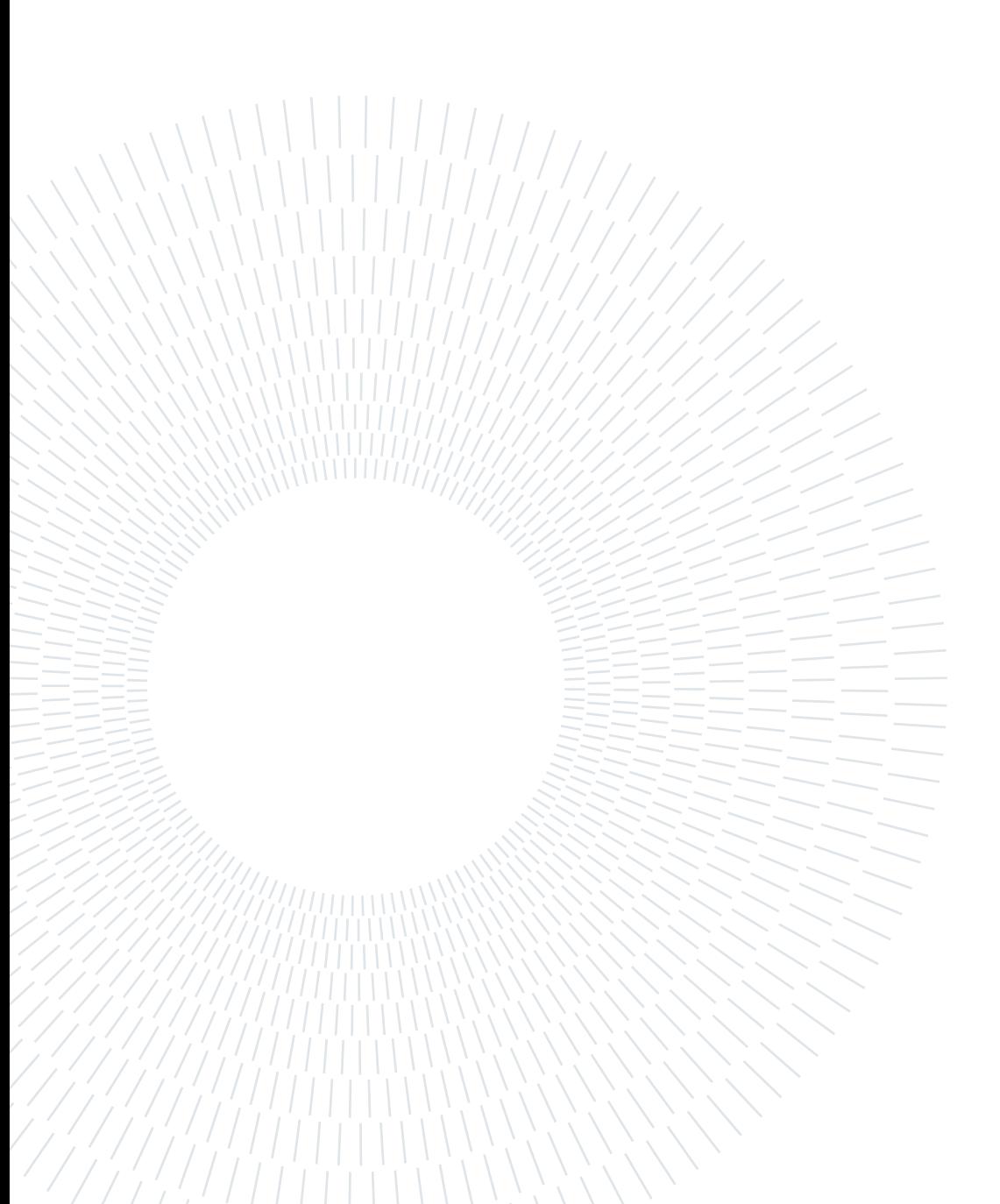

### Acknowledgements

I am deeply grateful for all the people who worked to develop the knowledge and tools that make Computer Science what it is today, and for those who are currently researching and working to push it further.

In particular, I would like to thank my advisor Matteo Pradella, and my co-advisor Michele Chiari, who is working with us on [PIACERE,](#page-82-4) for the guidance and insights they offered me in the development of this work.

I must also thank my family, who has been encouraging and supporting me in pursuing knowledge ever since I have been able to hold a book.

Lastly, I am very grateful for my friends, for those who have known me since I began my studies, and for those who I have met along the way, who provided confrontation for my ideas and kept my morale up during these last peculiar years.

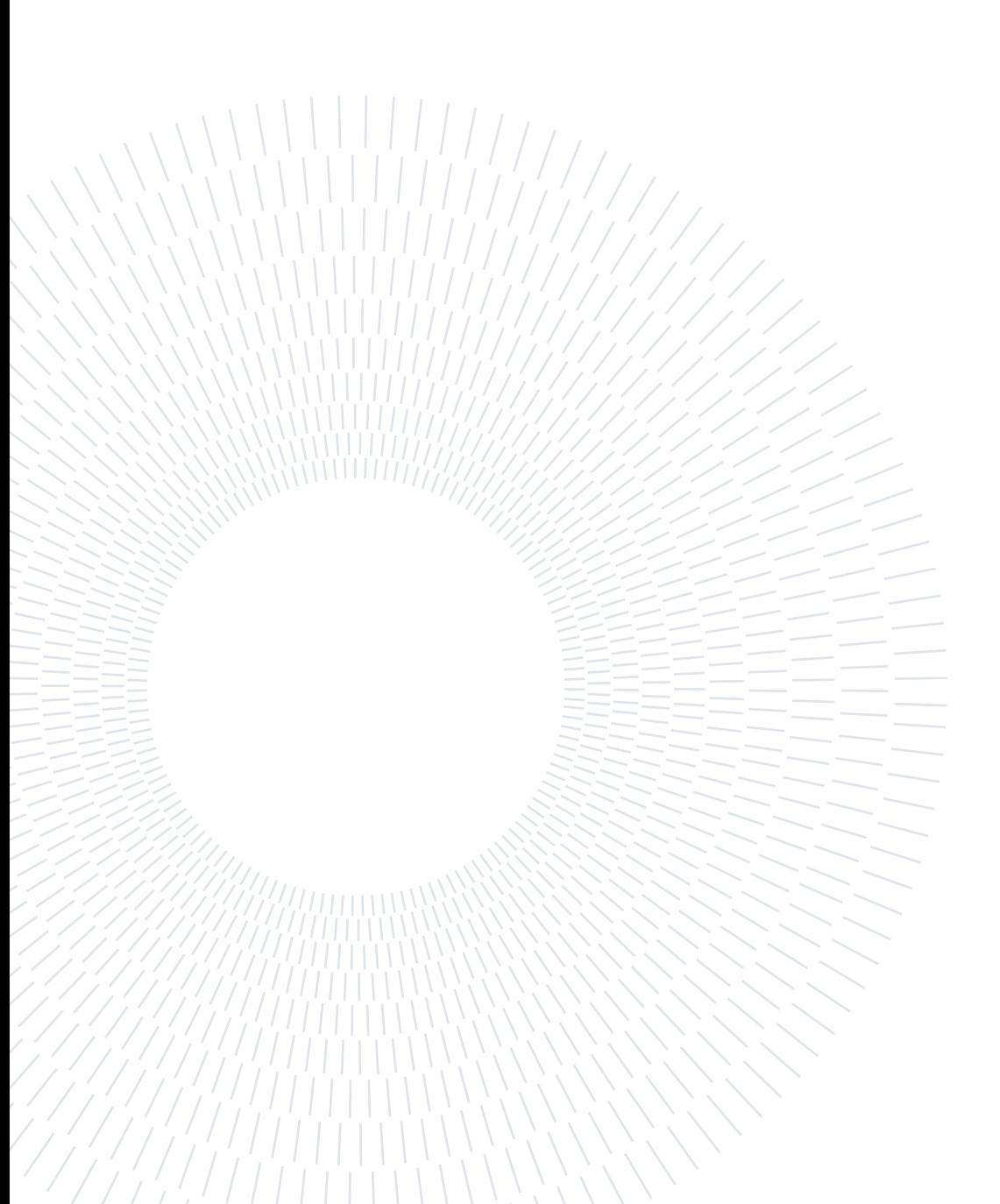